# **Introduction To Java Programming**

You will learn about the process of creating Java programs and constructs for input, output, branching, looping, as well some of the history behind Java's development.

#### **Java Vs. Java Script**

Java (*this is what you need to know for this course*)

- A complete programming language developed by Sun

- Can be used to develop either web based or stand-alone software
- Many pre-created code libraries available
- For more complex and powerful programs

#### Java Script (*not covered in this course*)

- A small language that's mostly used for web-based applications (run through a web browser like Internet Explorer, Firefox, Safari, Chrome)
- Good for programming simple special effects for your web page e.g., rollovers
- e.g.,

http://pages.cpsc.ucalgary.ca/~tamj/2005/231P/assignments/assignment4/i ndex.html

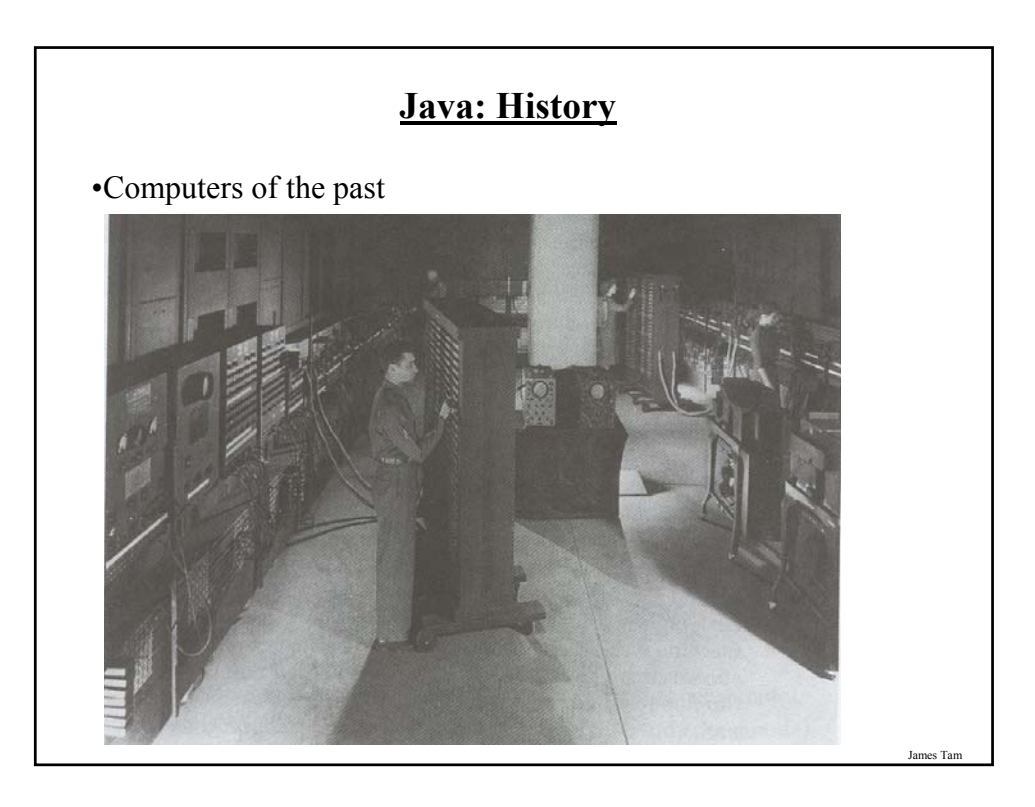

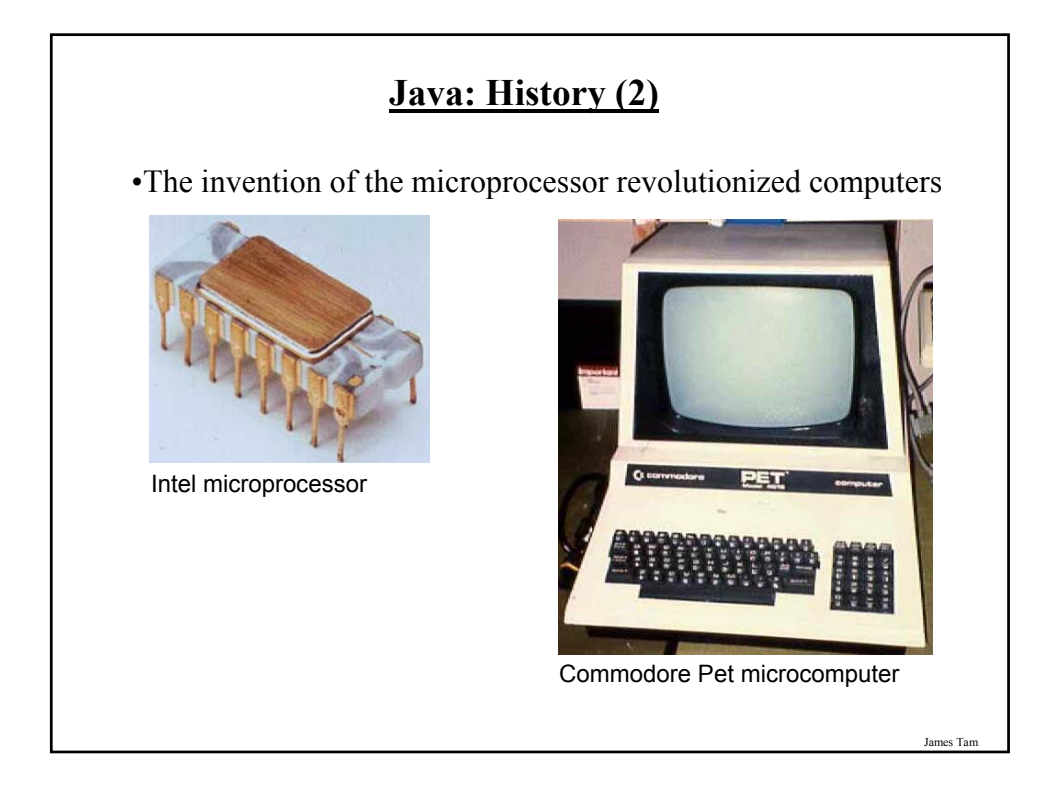

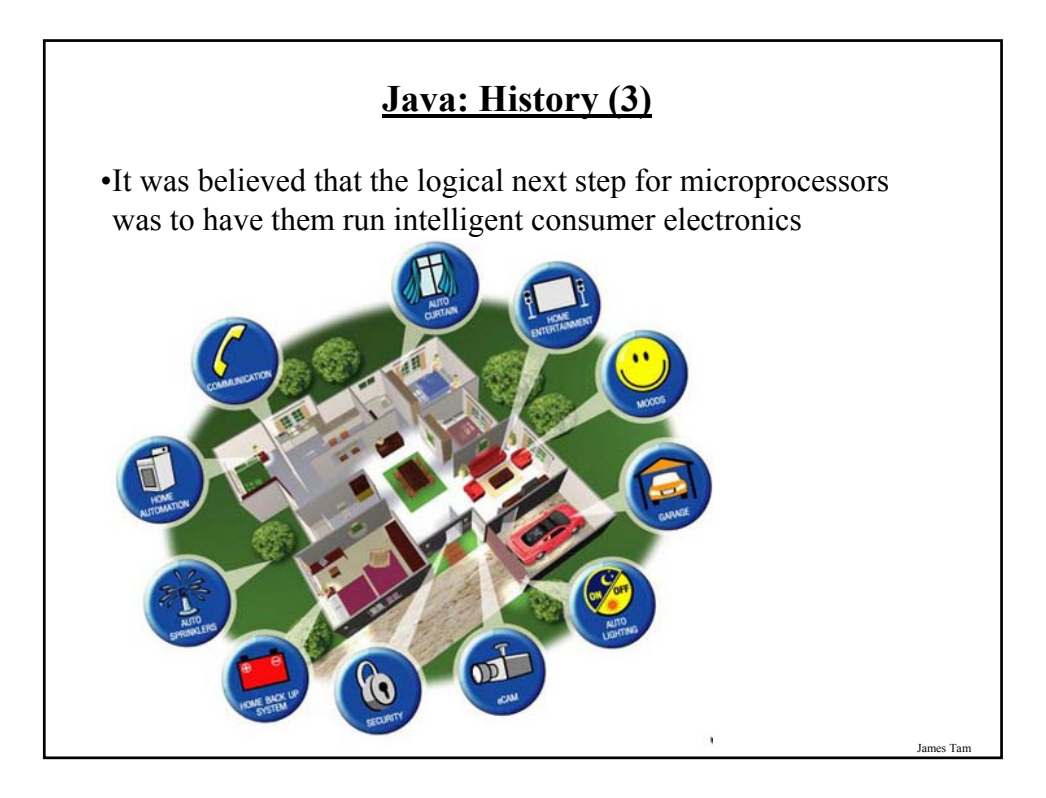

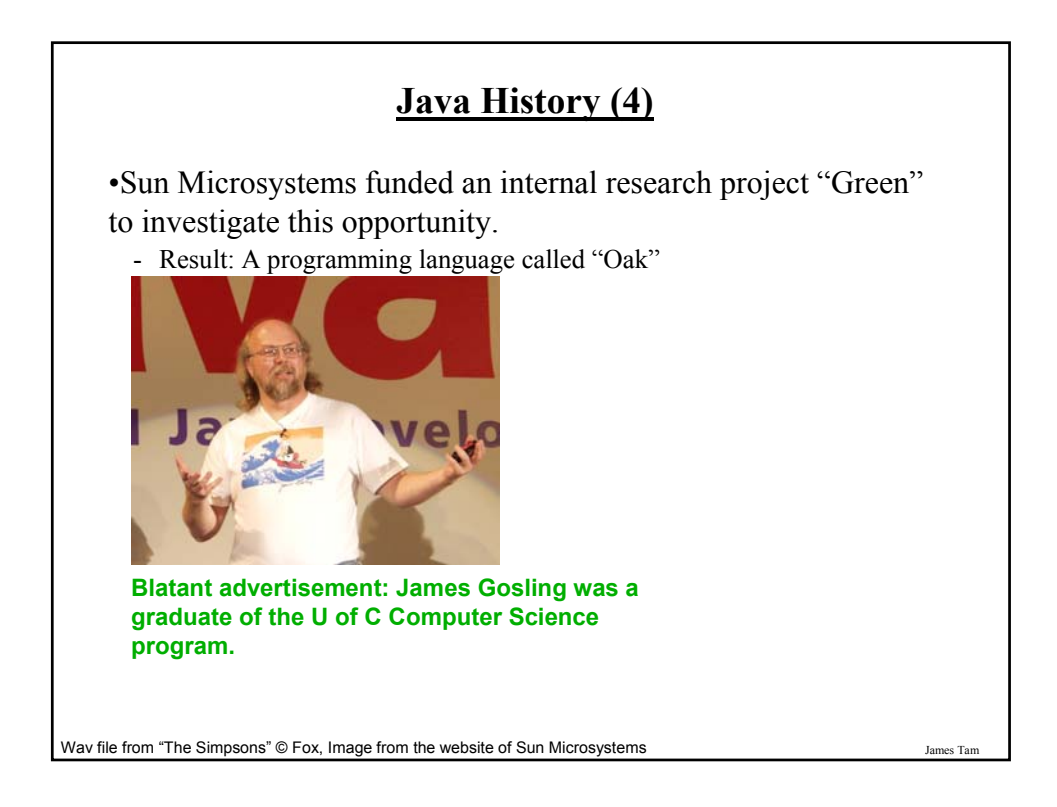

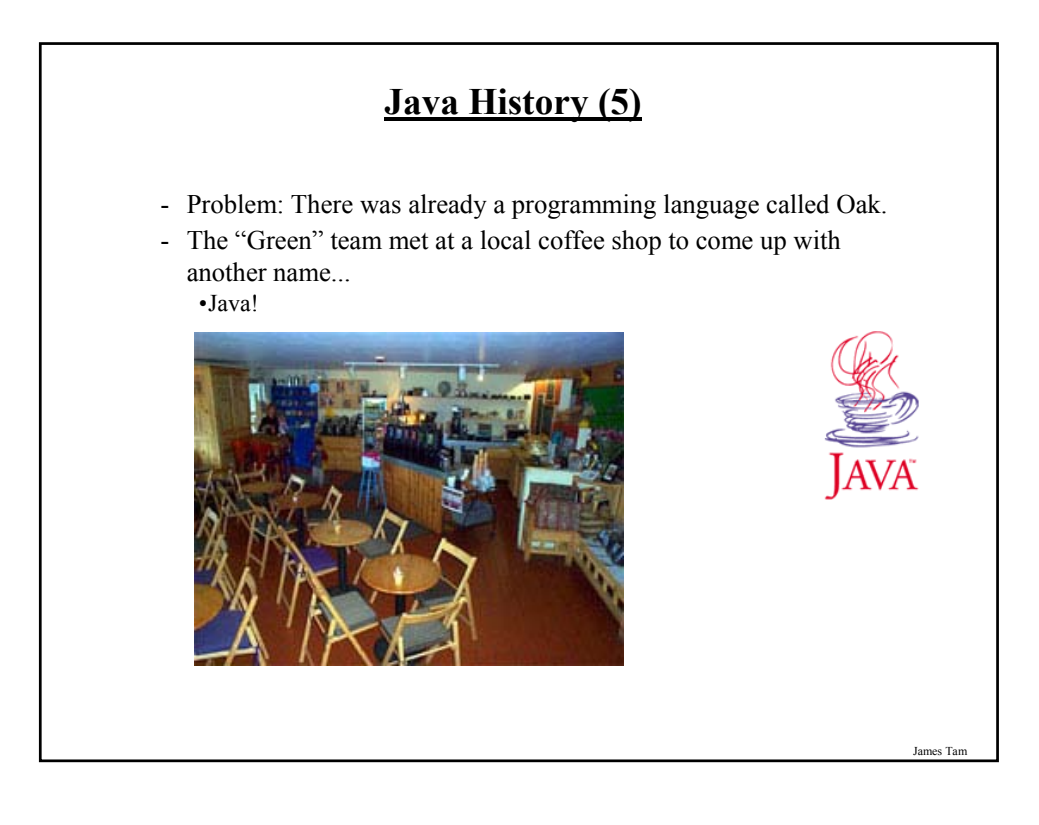

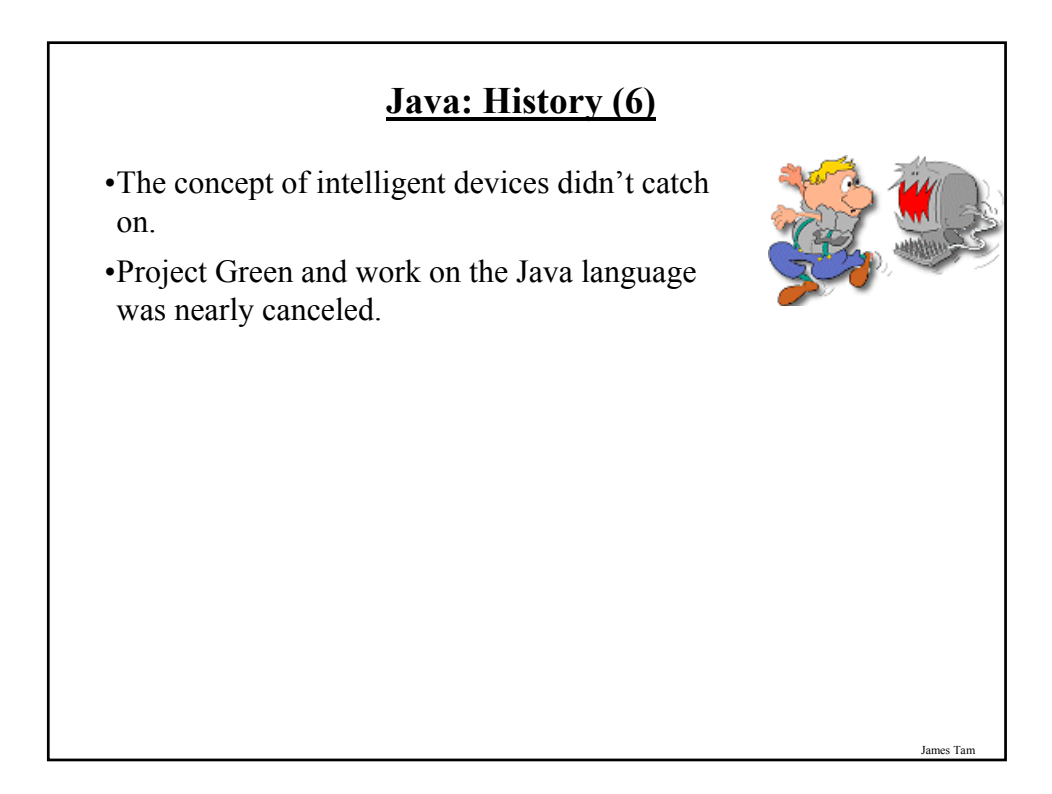

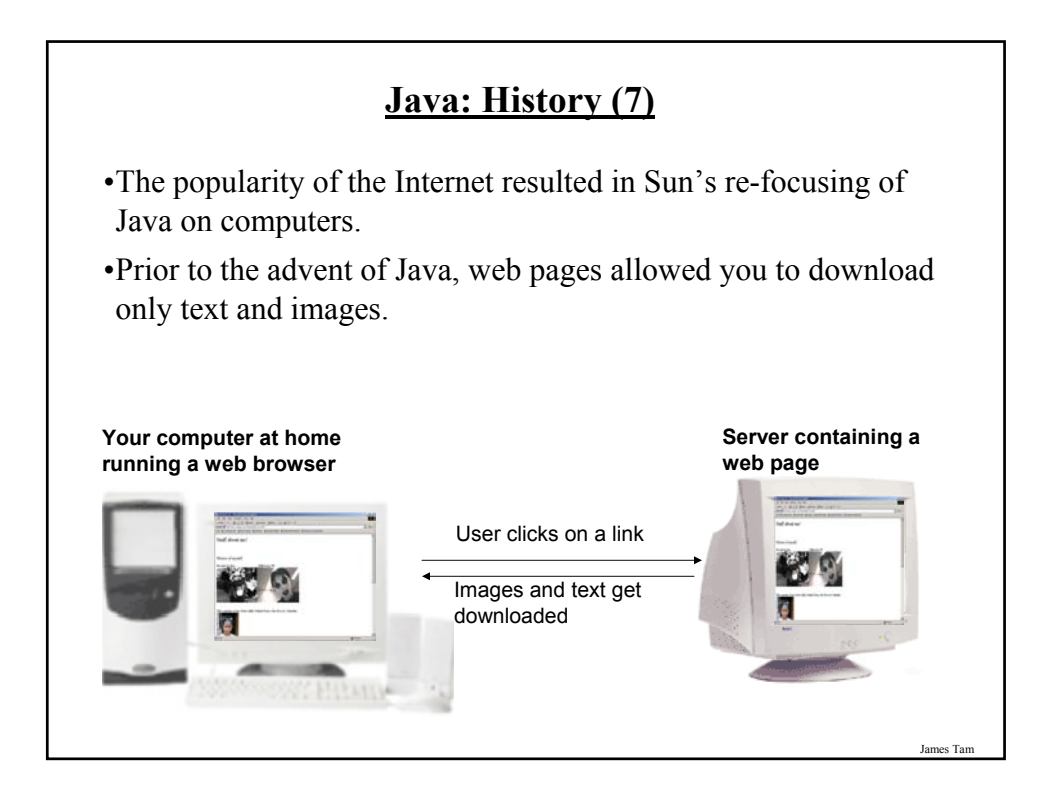

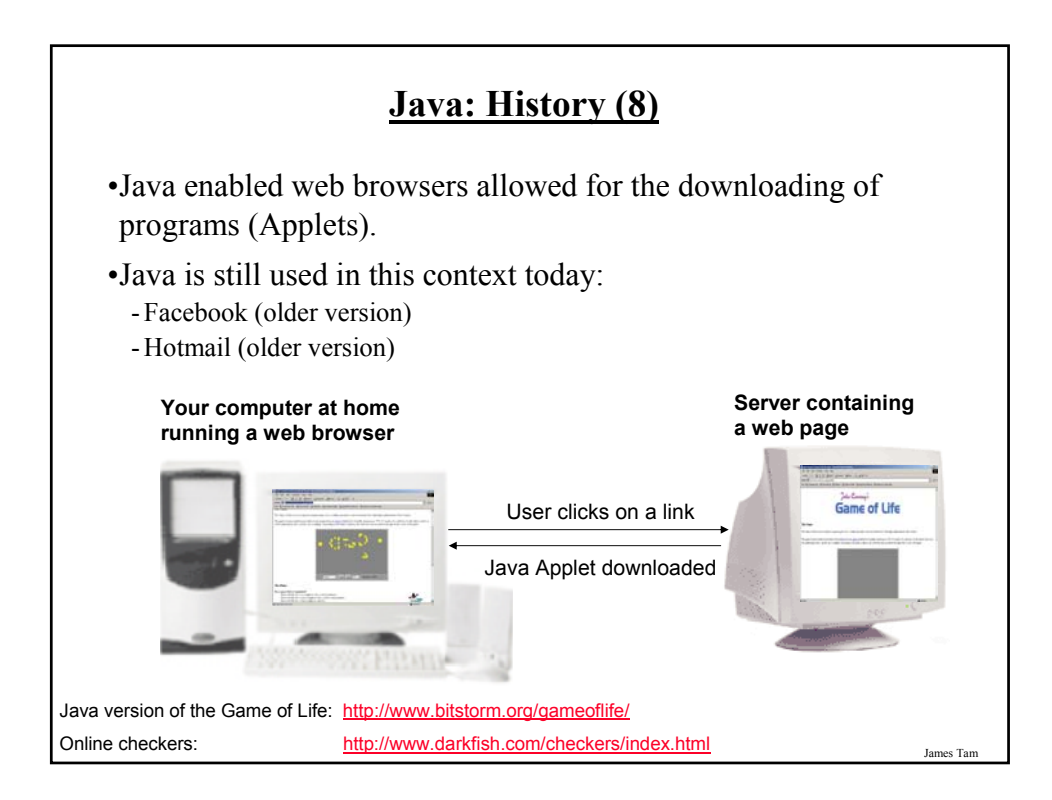

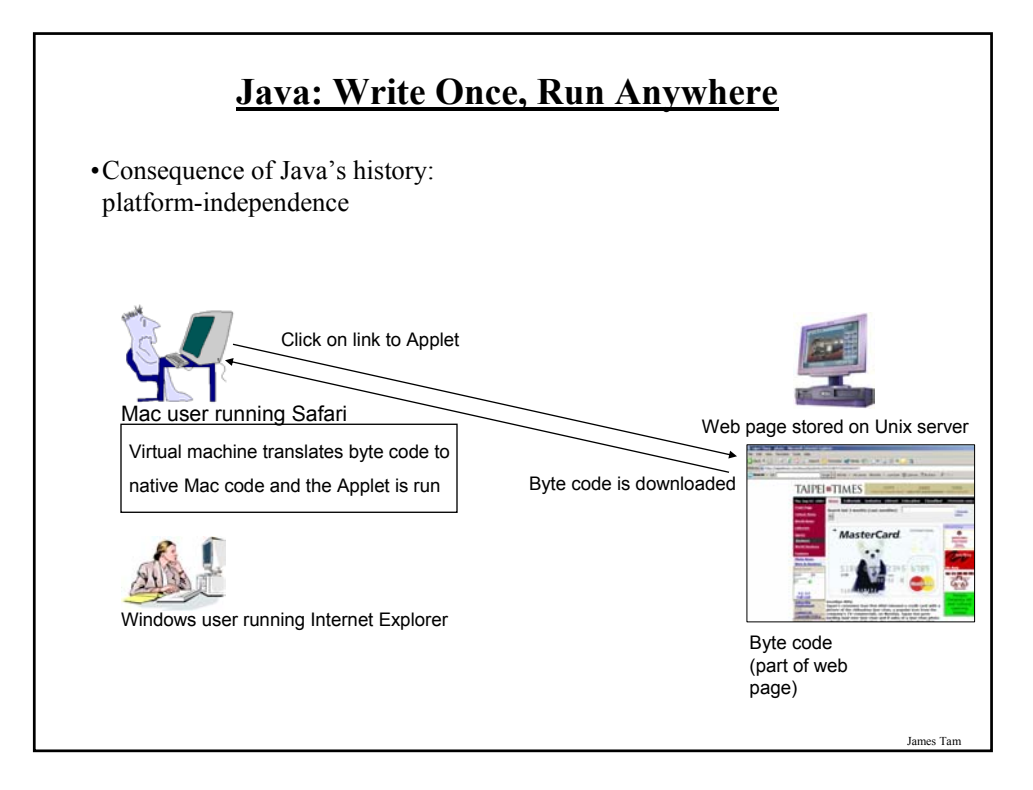

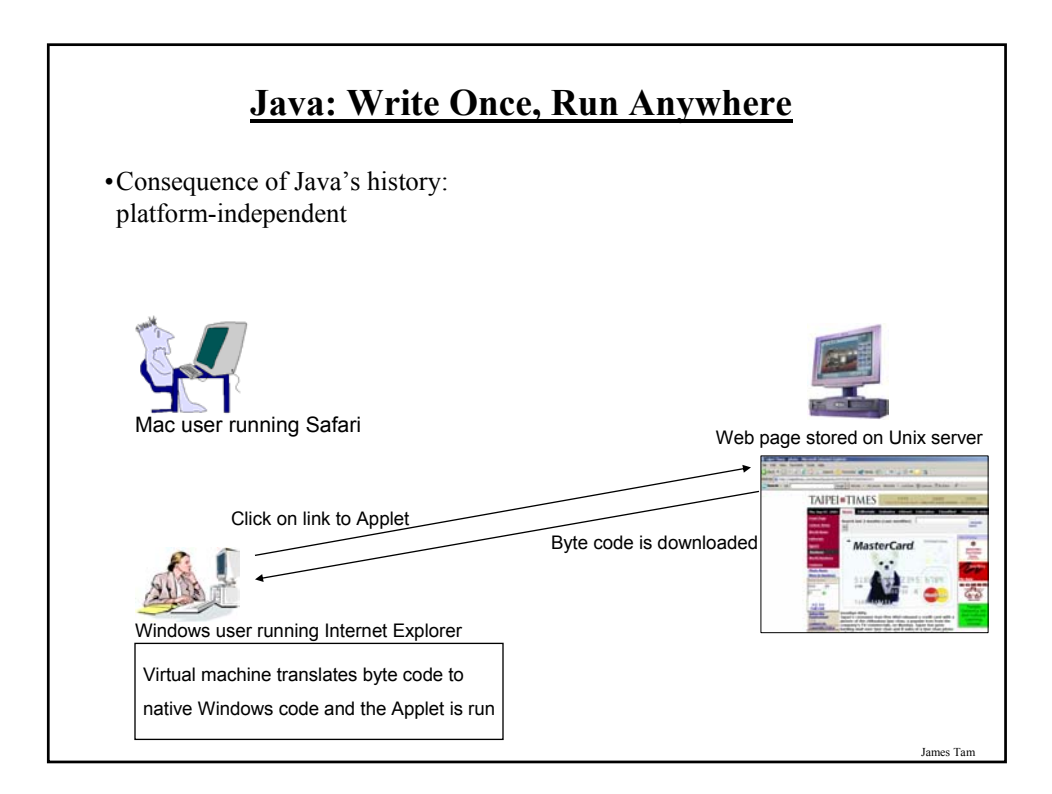

## **Java: Write Once, Run Anywhere (2)**

•But Java can also create standard (non-web based) programs

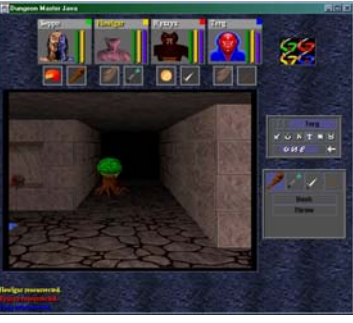

Dungeon Master (Java version) http://homepage.mac.com/aberfield/dmj/

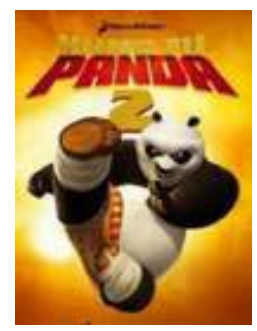

Kung Fu Panda 2: THQ

Examples of mobile Java games: http://www.mobilegamesarena.net

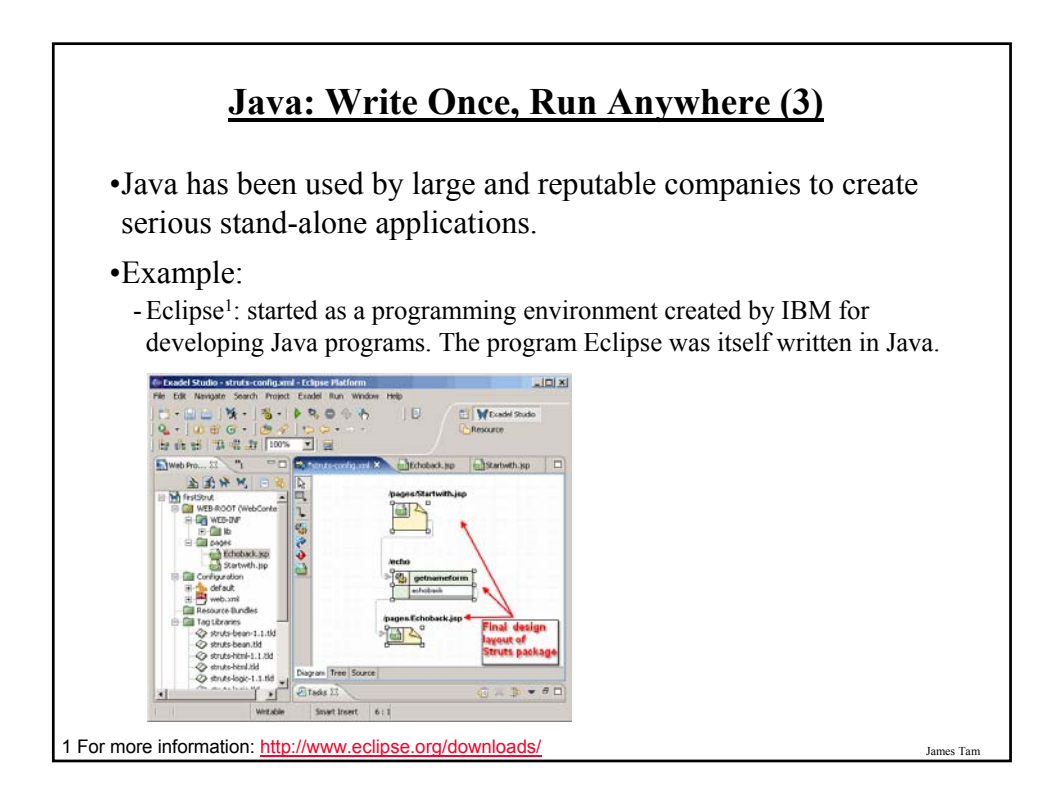

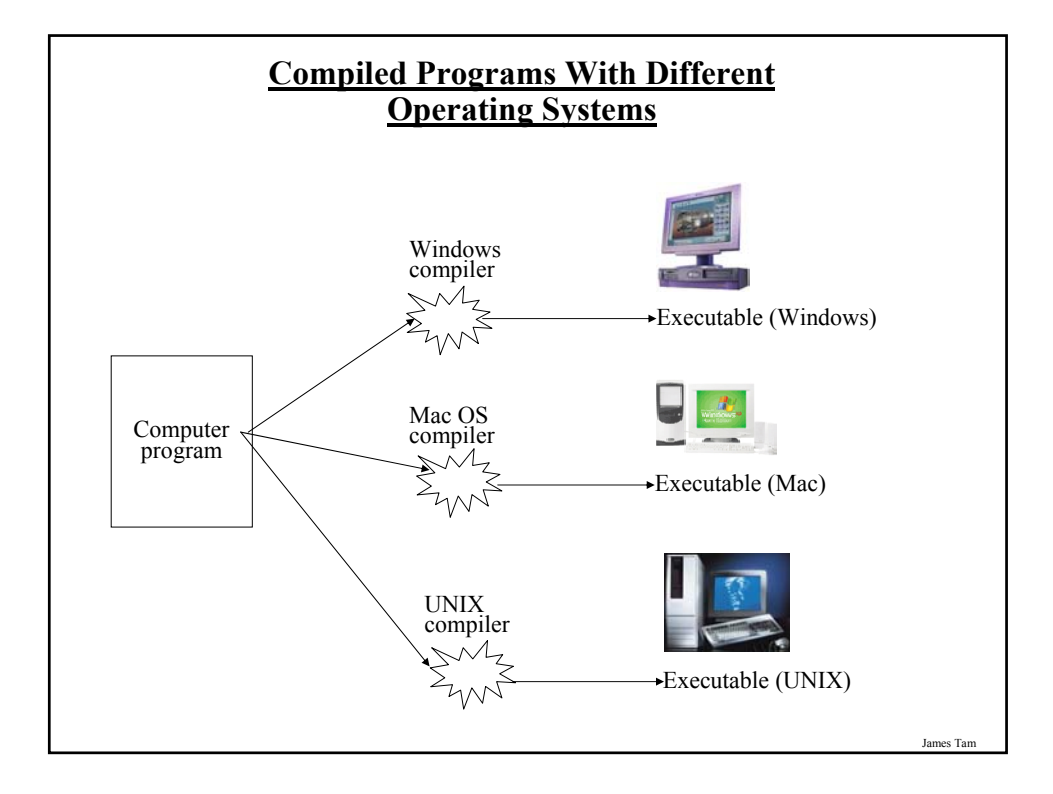

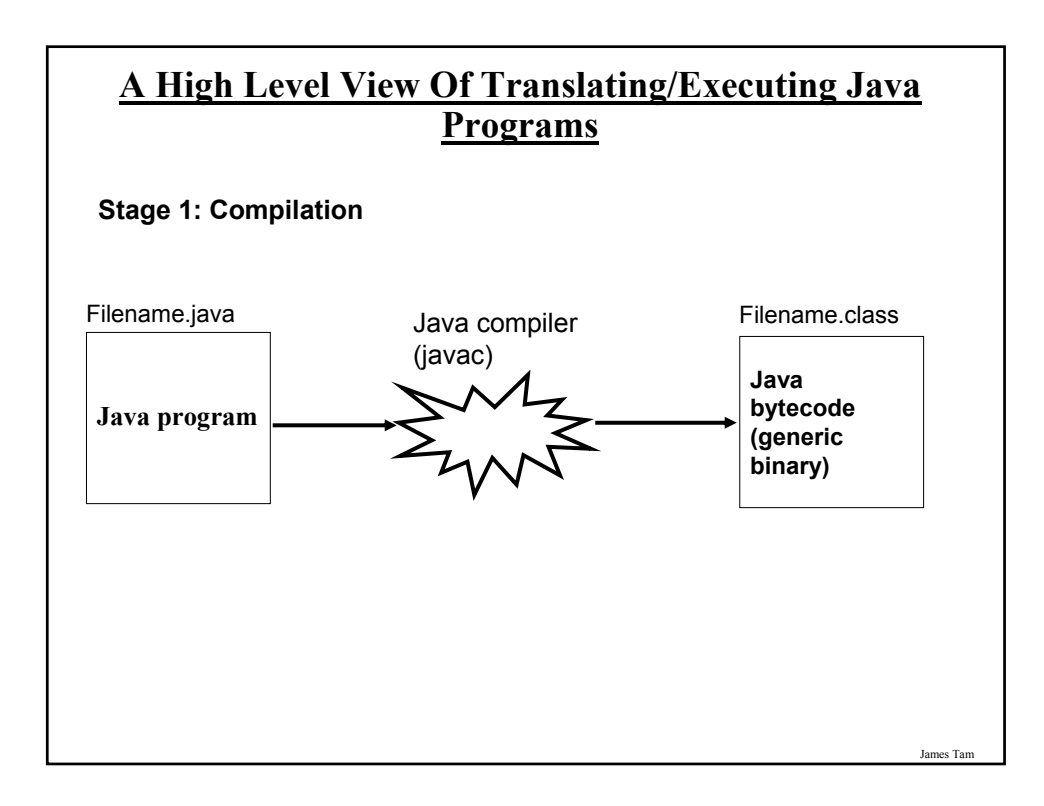

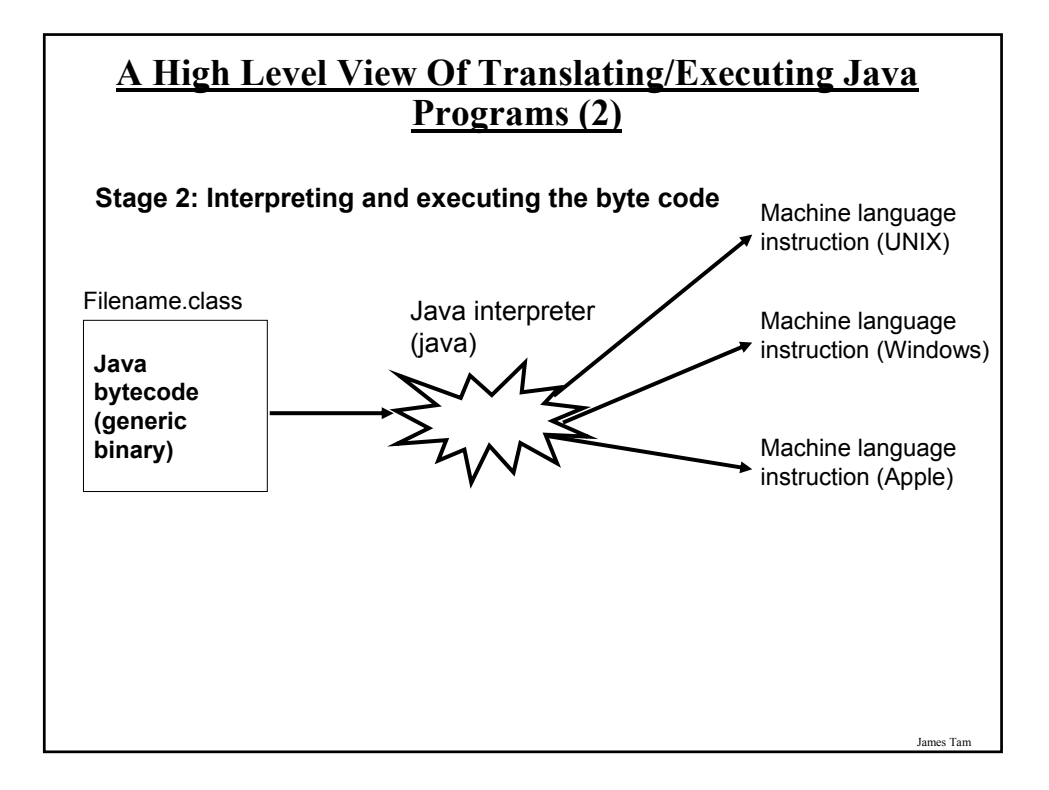

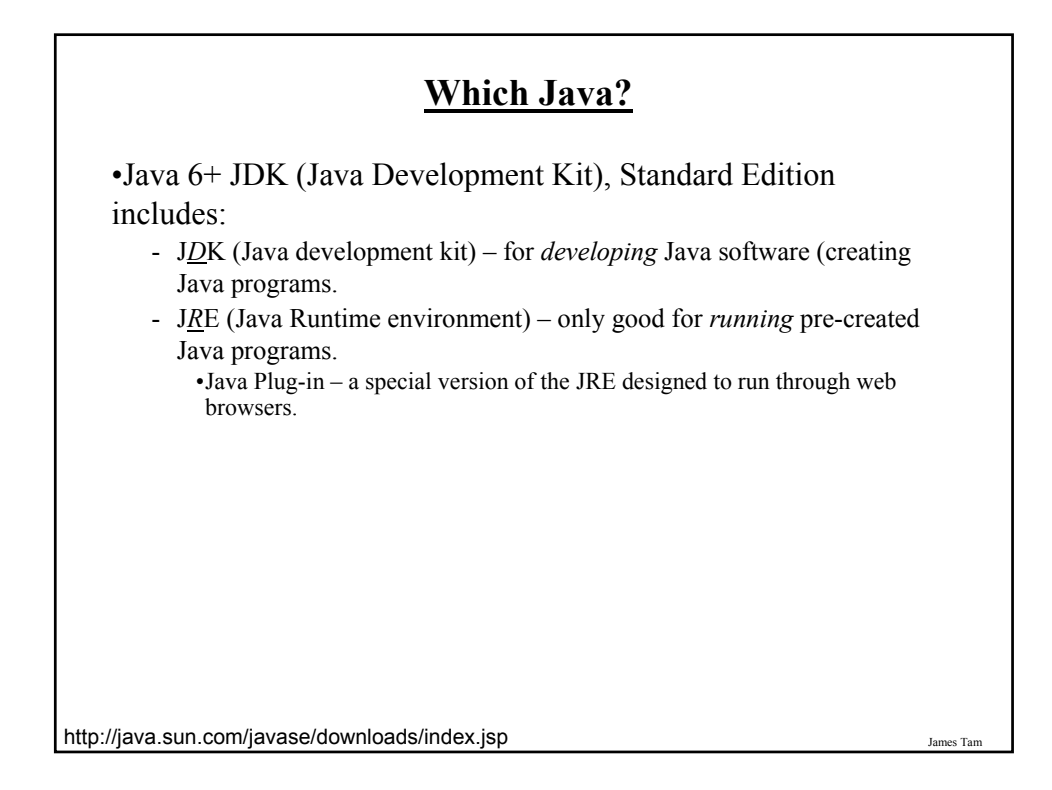

# **Location Of Online Examples For This Section** •Course website: - www.cpsc.ucalgary.ca/~tamj/233/examples/intro •UNIX directory: - /home/233/examples/intro

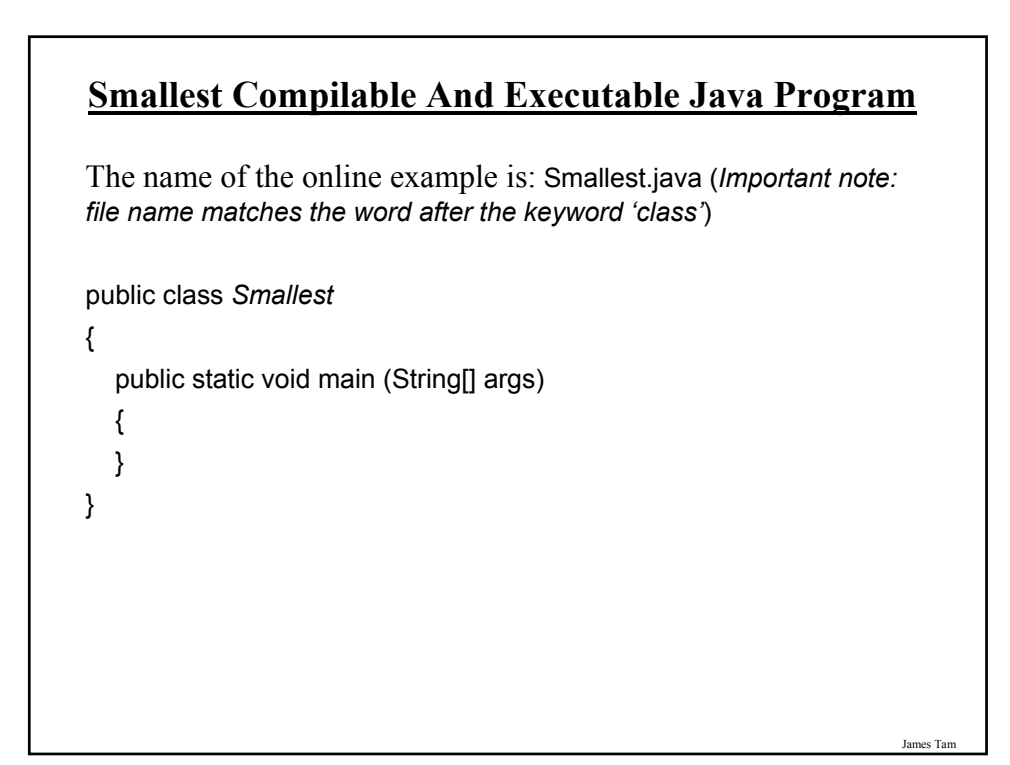

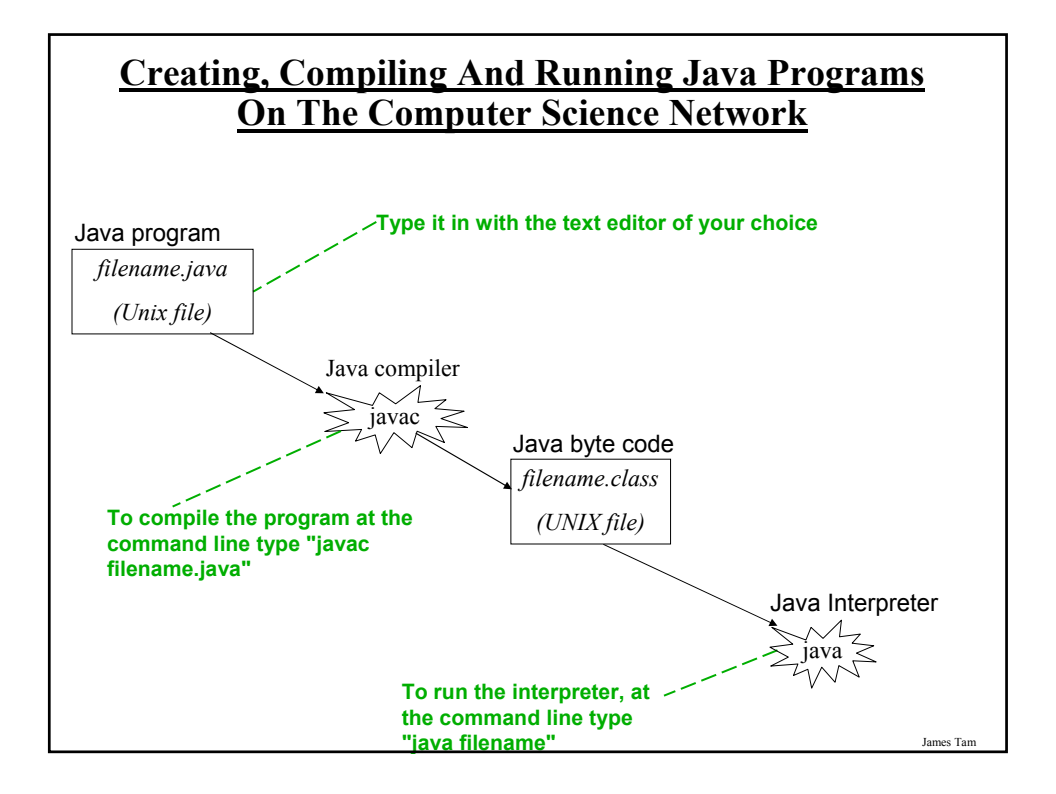

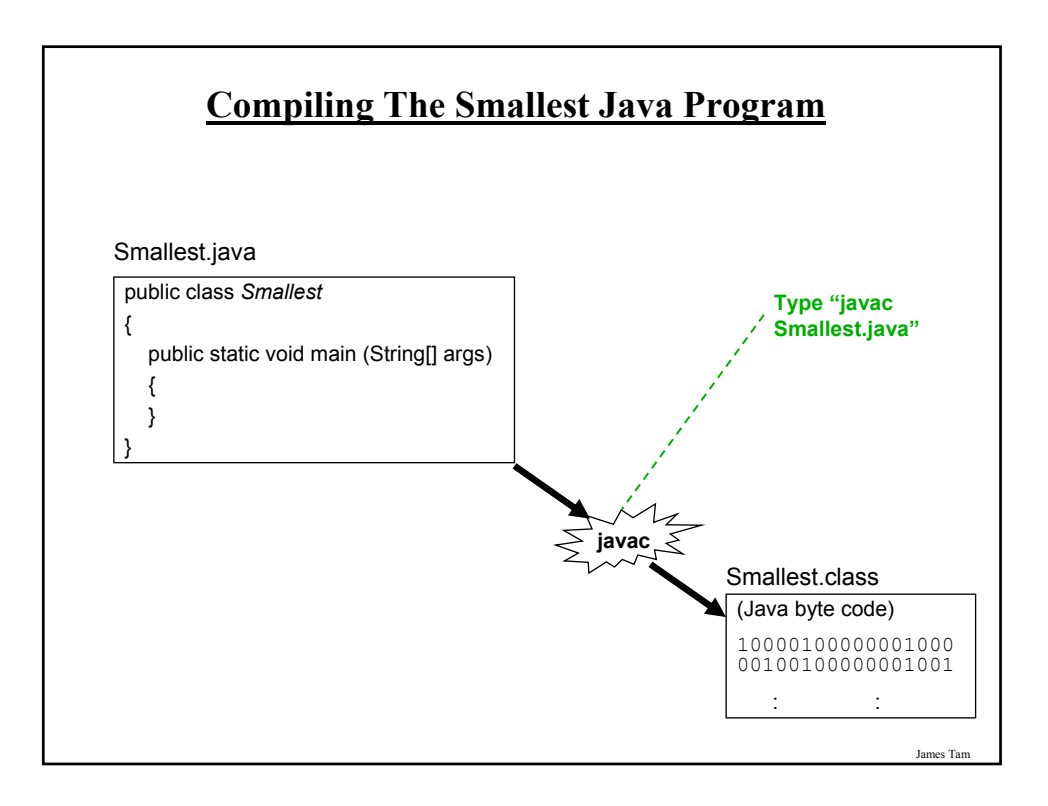

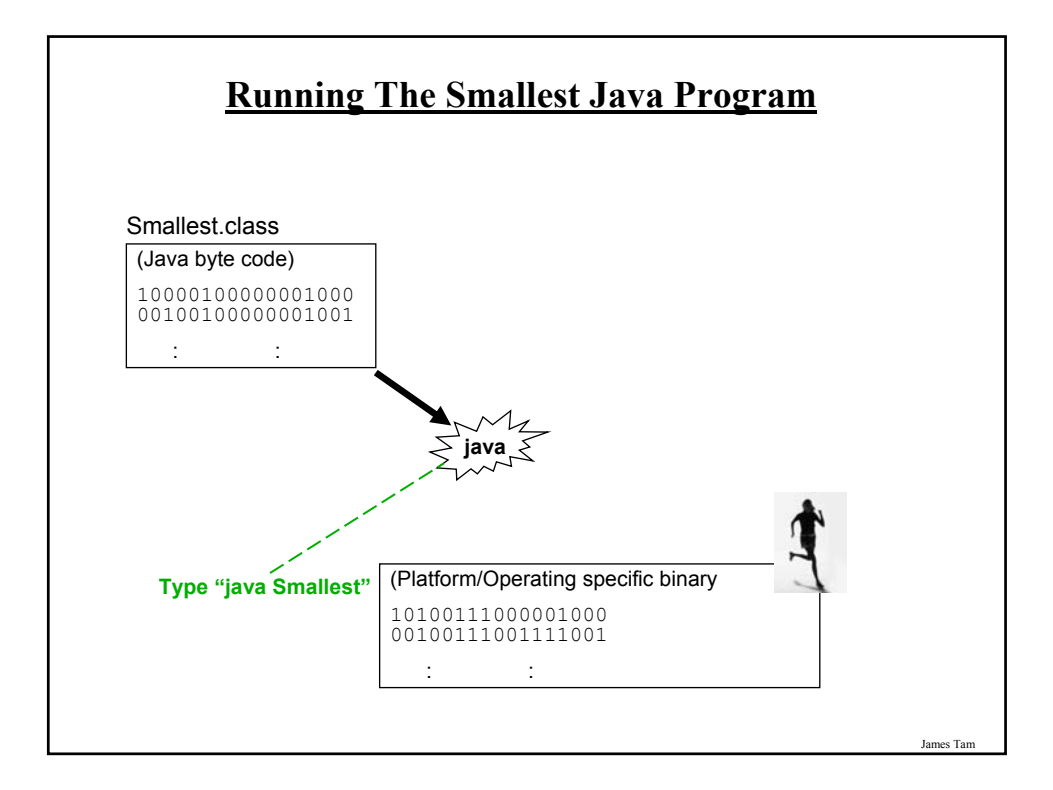

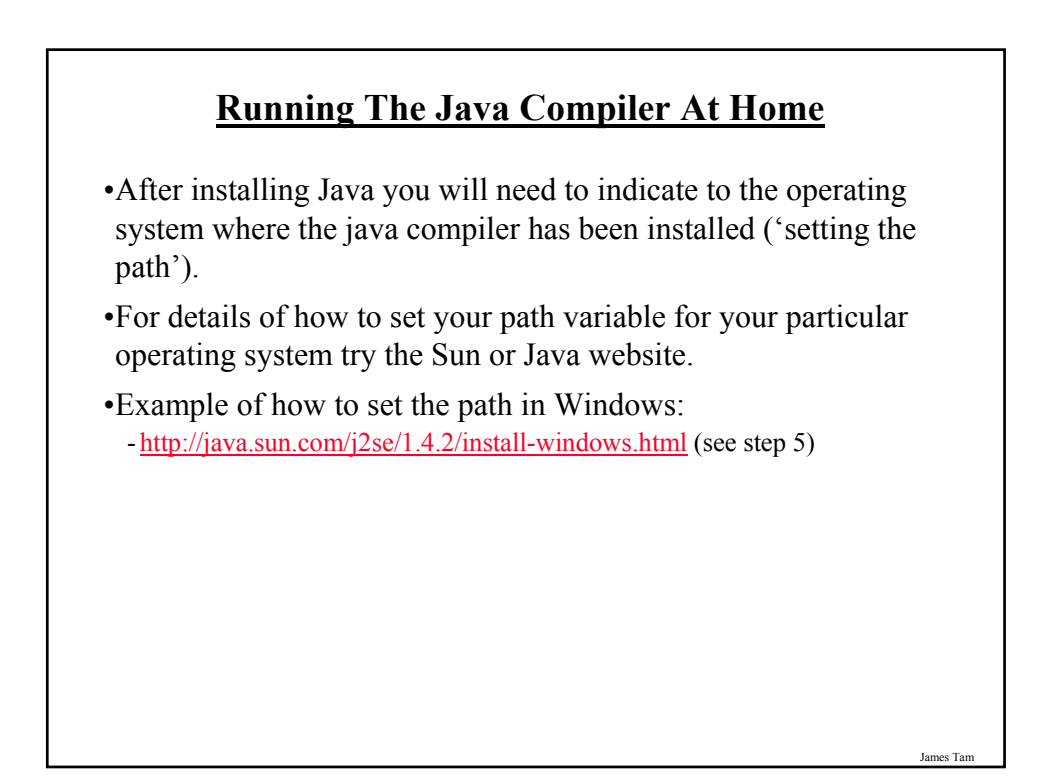

#### **Documentation / Comments**

Multi-line documentation

- /\* Start of documentation
- \*/ End of documentation

Documentation for a single line //Everything until the end of the line is a comment

James Tam

#### **Review: What Should You Document**

•Program (or that portion of the program) author

- •What does the program as a while do e.g., tax program.
- •What are the specific features of the program e.g., it calculates personal or small business tax.
- •What are it's limitations e.g., it only follows Canadian tax laws and cannot be used in the US. In Canada it doesn't calculate taxes for organizations with yearly gross earnings over \$1 billion.
- •What is the version of the program
	- If you don't use numbers for the different versions of your program then consider using dates (tie versions with program features).

#### **Important Note**

•Each Java instruction must be followed by a semi-colon!

#### **General format Examples**

Instruction1; Instruction2; int num  $= 0$ ;

Instruction3;

: :

System.out.println(num); : :

James Tar

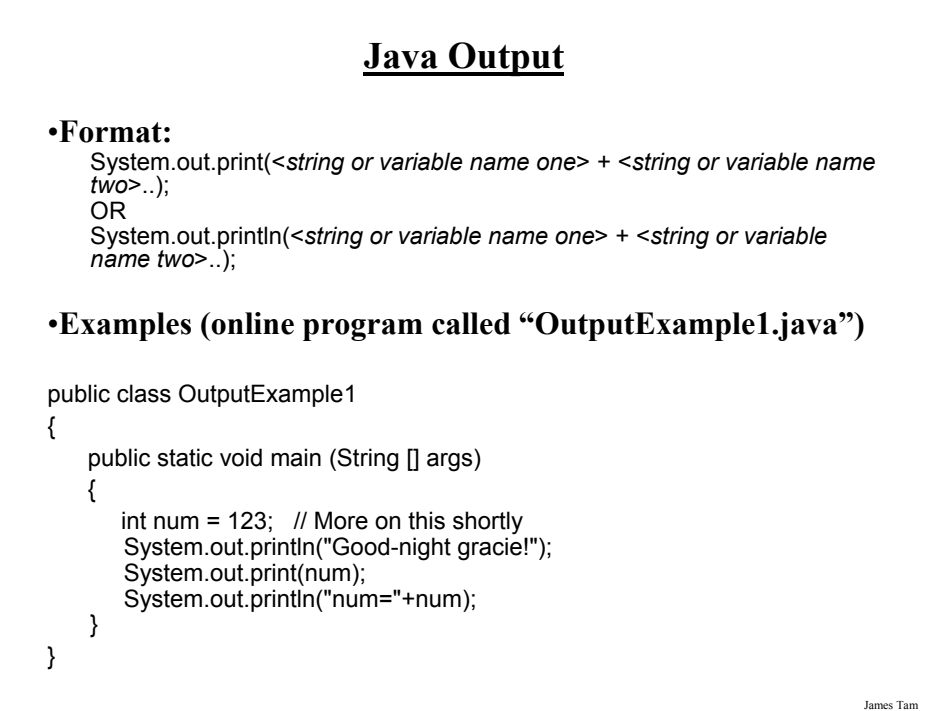

## **Output : Some Escape Sequences For Formatting**

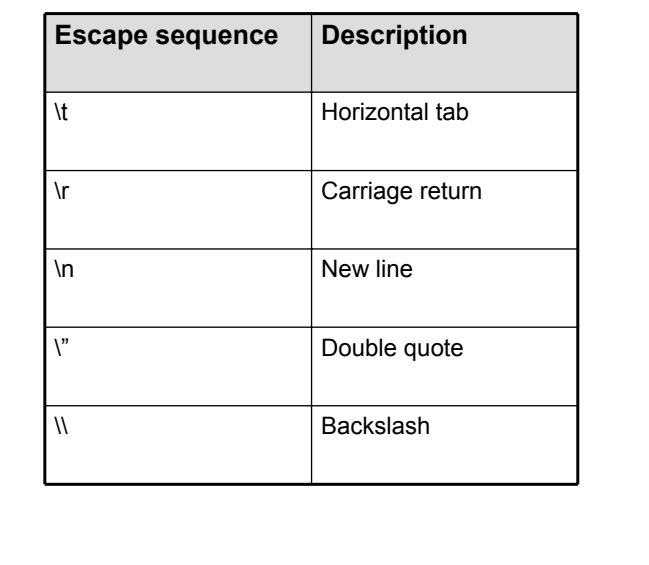

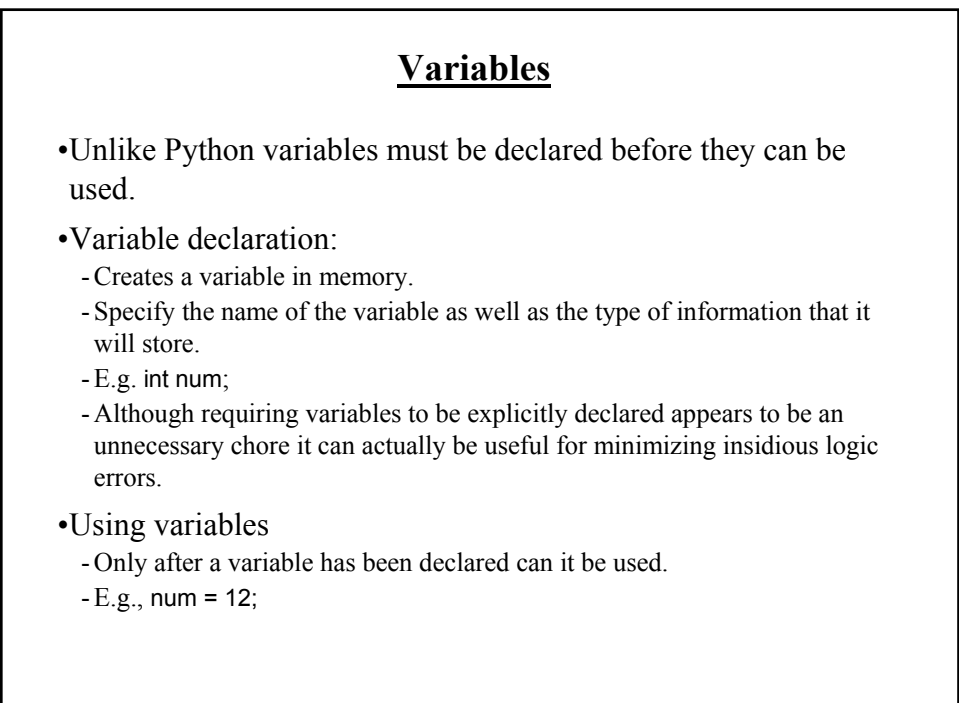

James Tam

#### **Declaring Variables: Syntax**

•**Format**: <*type of information*> <*name of variable*>;

•**Example**: char myFirstInitial;

•Variables can be initialized (set to a starting value) as they're declared:

char myFirstInitial = 'j'; int age  $= 30$ ;

#### **Some Built-In Types Of Variables In Java**

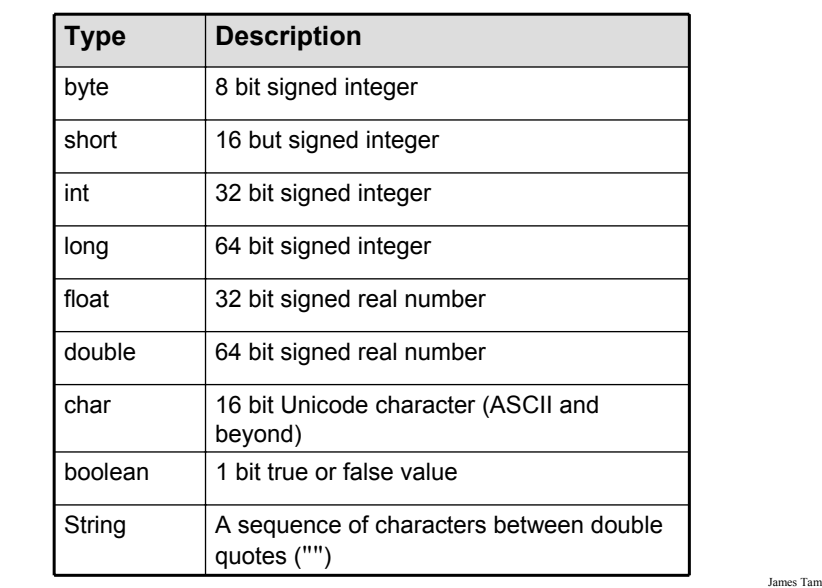

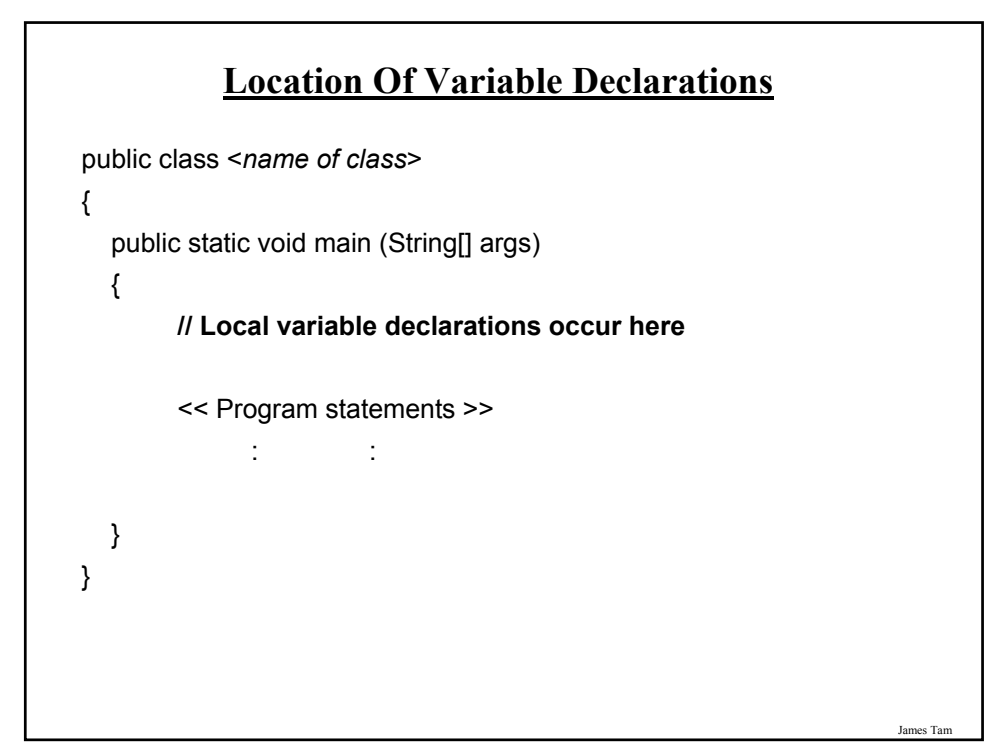

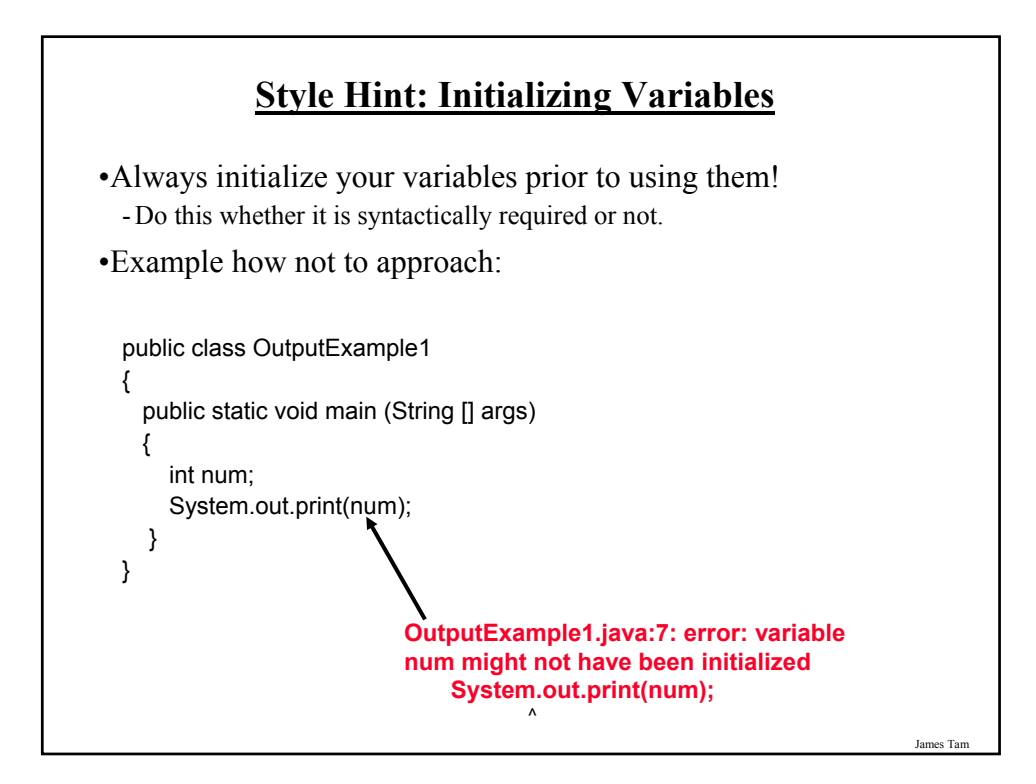

#### **Java Constants**

Reminder: constants are like variables in that they have a name and store a certain type of information but unlike variables they CANNOT change. (Unlike Python this is syntactically enforced…hurrah!).

#### **Format:**

final <*constant type*> <*CONSTANT NAME*> = <*value*>;

## **Example:**

final int SIZE =  $100$ ;

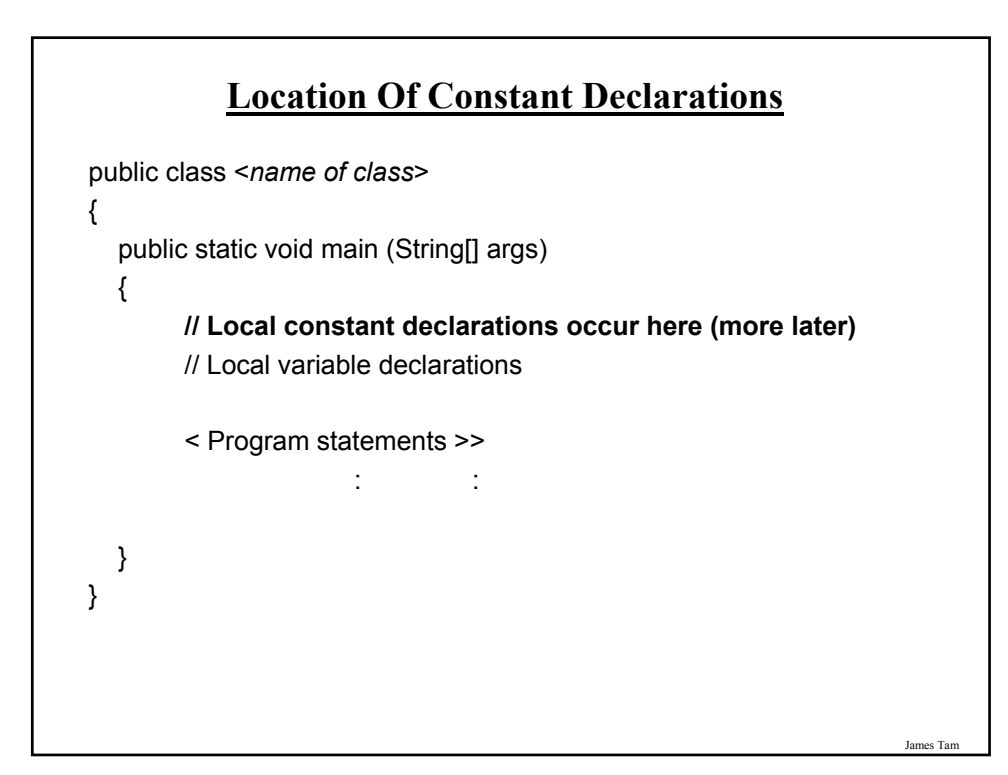

## **Variable Naming Conventions In Java**

- Compiler requirements
	- Can't be a keyword nor can the names of the special constants: true, false or null be used
	- Can be any combination of letters, numbers, underscore or dollar sign (first character must be a letter or underscore)

#### • Common stylistic conventions

- The name should describe the purpose of the variable
- Avoid using the dollar sign
- With single word variable names, all characters are lower case •e.g., double grades;
- Multiple words are separated by capitalizing the first letter of each word except for the first word
	- •e.g., String firstName = "James";

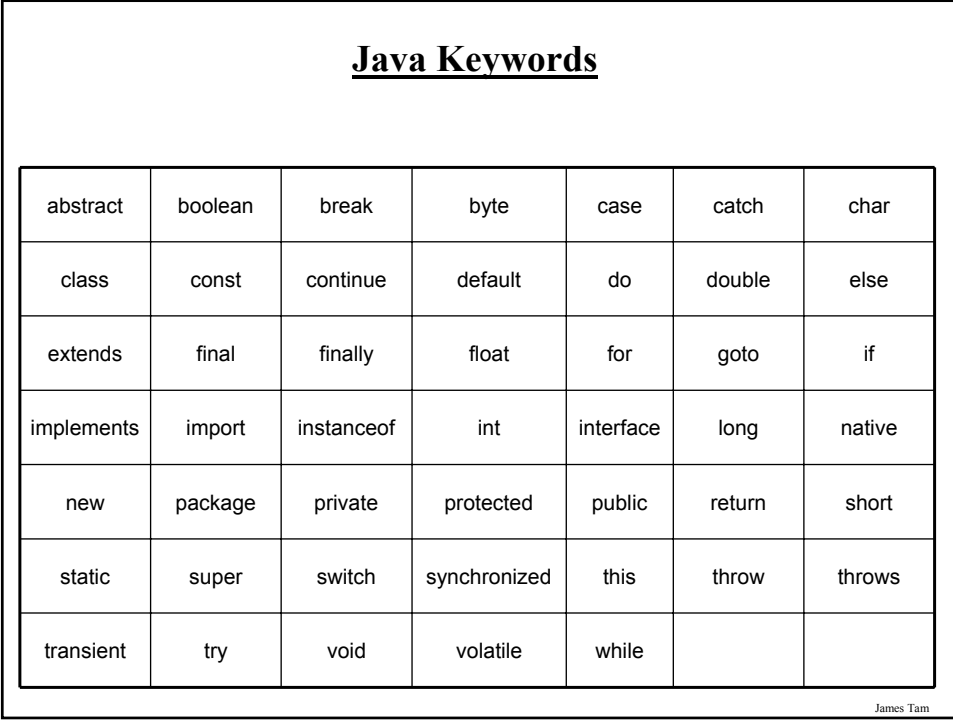

## **Common Java Operators / Operator Precedence**

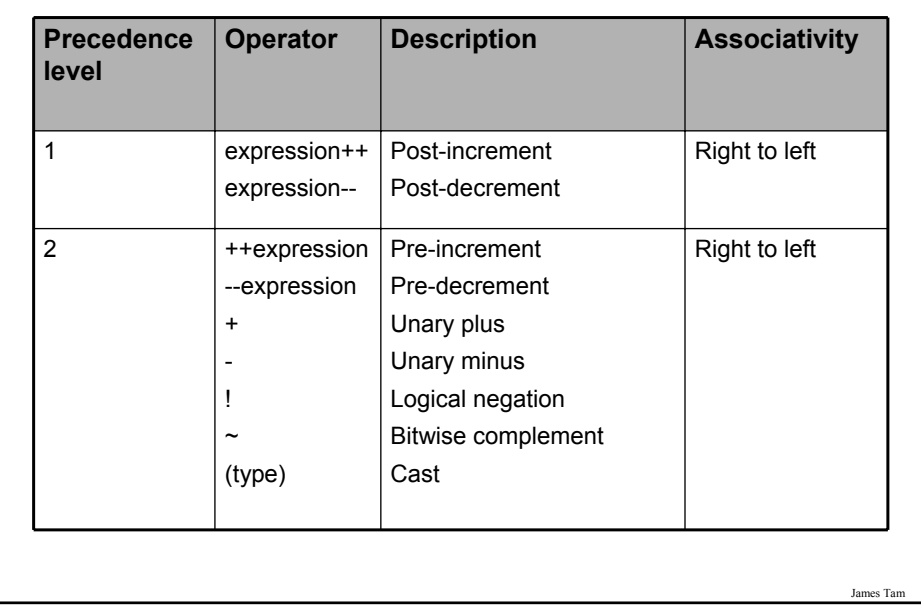

# **Common Java Operators / Operator Precedence**

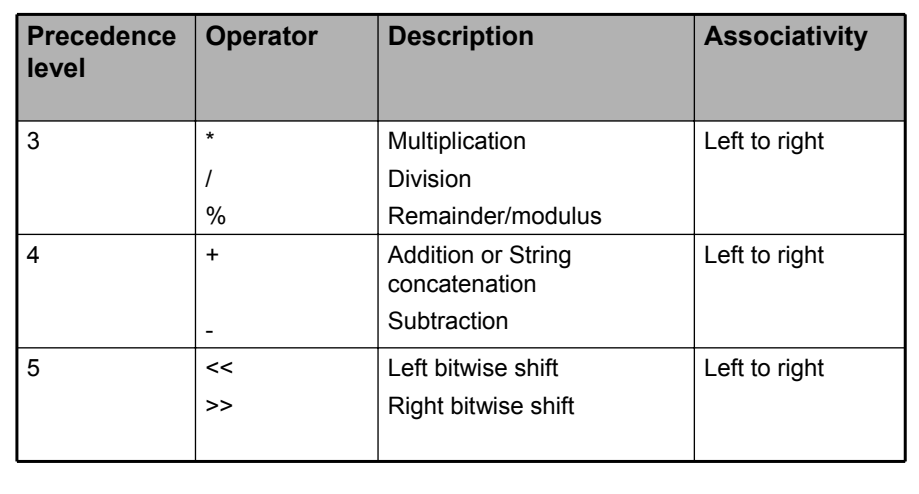

## **Common Java Operators / Operator Precedence**

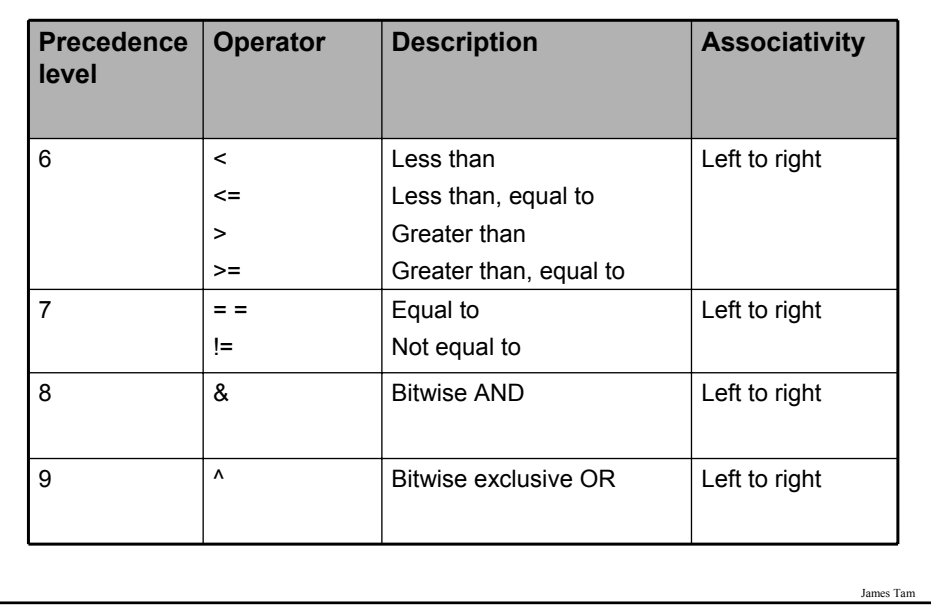

# **Common Java Operators / Operator Precedence**

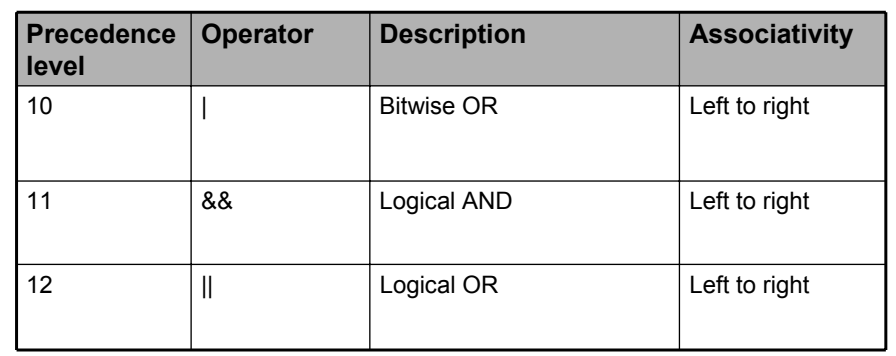

## **Common Java Operators / Operator Precedence**

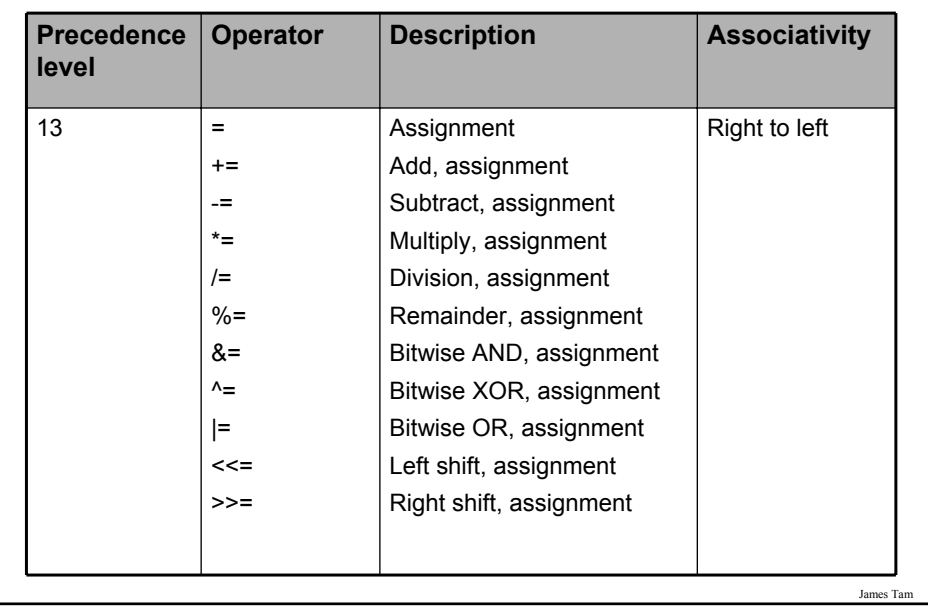

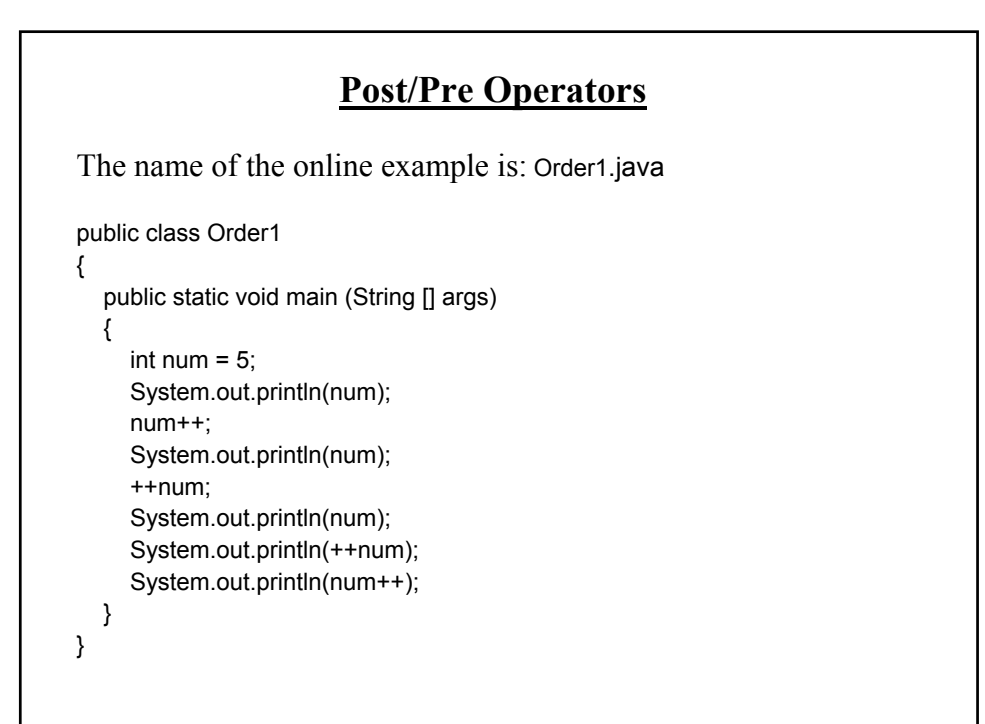

## **Post/Pre Operators (2)**

The name of the online example is: Order2.java public class Order2 { public static void main (String [] args) { int num1; int num2;  $num1 = 5$ ;  $num2 = + +num1 * num1++;$ System.out.println("num1=" + num1); System.out.println("num2=" + num2); } }

#### **Unary Operator/Order/Associativity**

The name of the online example: Unary\_Order3.java public class Unary\_Order3.java { public static void main (String [] args) { int num  $= 5$ ; float fl; System.out.println(num);  $num = num * -num;$ System.out.println(num); } }

James Tar

#### **Accessing Pre-Created Java Libraries**

•It's accomplished by placing an 'import' of the appropriate library at the top of your program.

•**Syntax:** import <*Full library name*>;

•**Example:** import java.util.Scanner;

James Tam

#### **Getting Text Input**

•You can use the pre-written methods (functions) in the Scanner class.

#### •**General structure**:

import java.util.Scanner;

main (String [] args)

{

}

Scanner <*name of scanner*> = new Scanner (System.in); <*variable*> = <*name of scanner*> .<*method*> ();

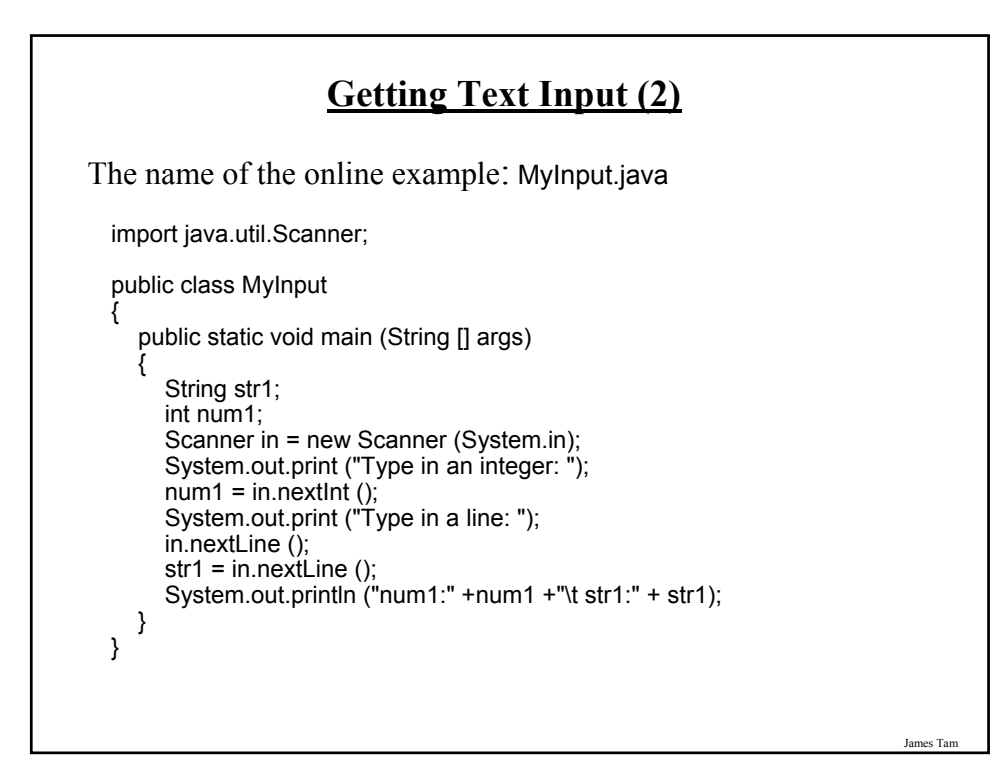

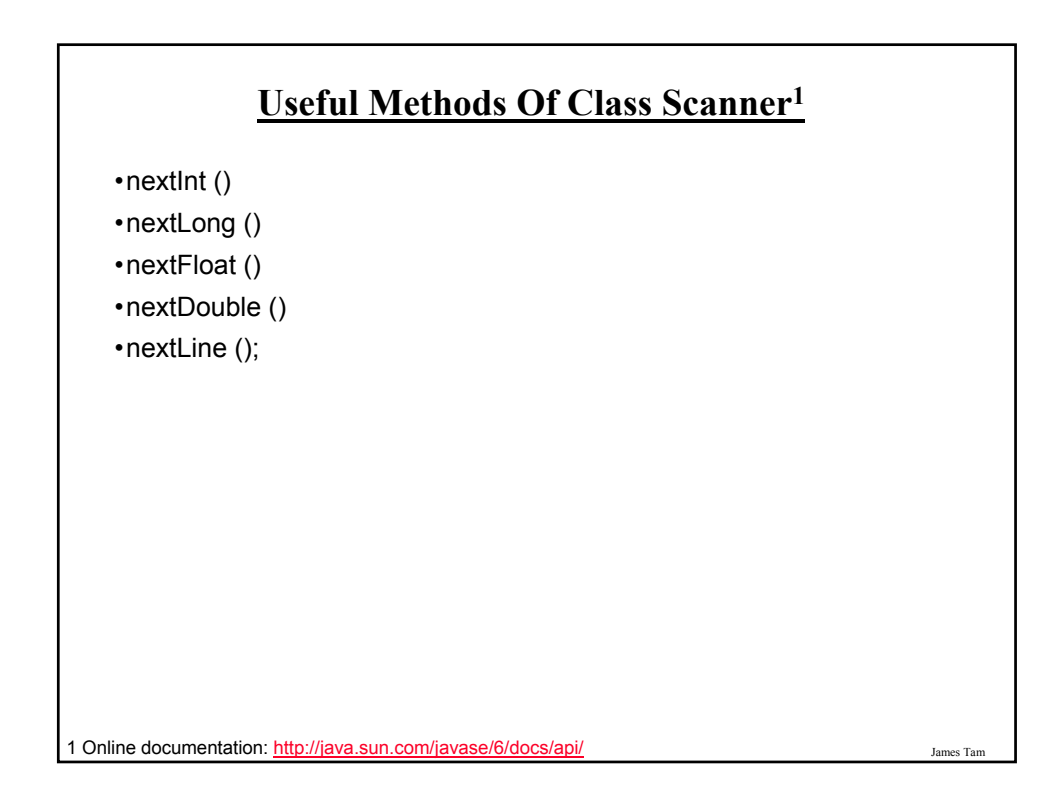

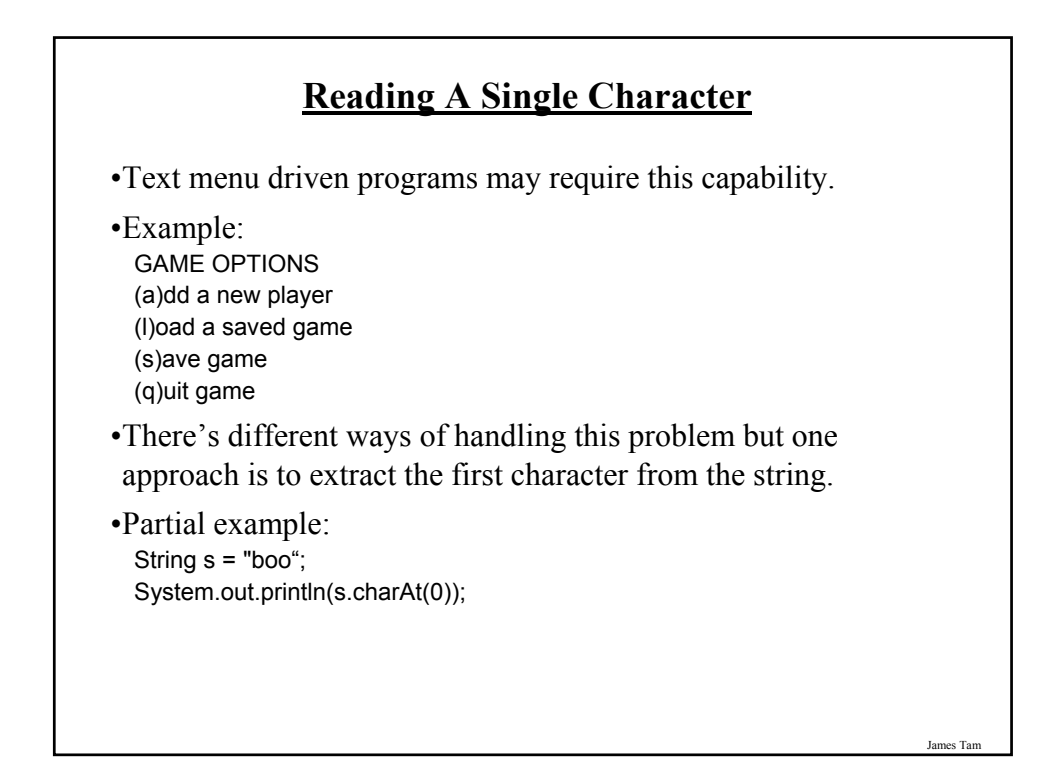

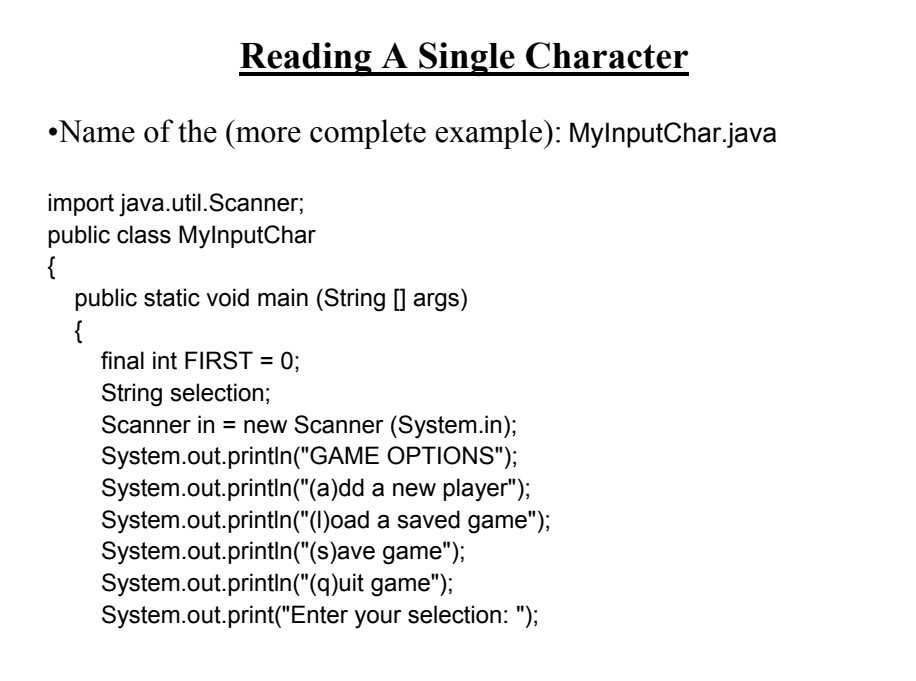

#### **Reading A Single Character (2)**

selection = in.nextLine (); System.out.println ("Selection: " + selection.charAt(FIRST));

James Tam

## **Decision Making In Java**

•Java decision making constructs

-if

} }

-if, else

-if, else-if

- switch

## **Decision Making: Logical Operators**

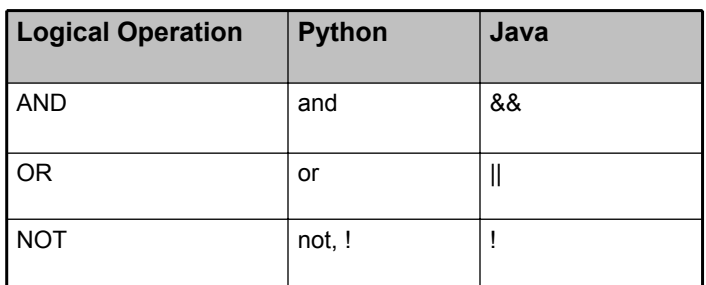

**Decision Making: If Format:** if (*Boolean Expression*) *Body* **Example:** if  $(x != y)$ System.out.println("X and Y are not equal"); if  $((x > 0)$  &&  $(y > 0))$ { System.out.println("X and Y are positive"); } • Indenting the body of the branch is an important stylistic requirement of Java but unlike Python it is not enforced by the syntax of the language. • What distinguishes the body is either: 1.A semi colon (single statement branch) 2.Braces (a body that consists of multiple statements)

James Tam

#### **Decision Making: If, Else**

**Format**:

if (*Boolean expression*) *Body of if* else *Body of else*

#### **Example**:

if  $(x < 0)$ 

System.out.println("X is negative");

else

System.out.println("X is non-negative");

**If, Else-If**

#### **Format**:

if (*Boolean expression*) *Body of if* else if (*Boolean expression*) *Body of first else-if* : :: else if (*Boolean expression*) *Body of last else-if* else *Body of else*

James Tam

J<sub>ai</sub>

## **If, Else-If (2)**

#### **Example**:

```
if (gpa == 4){
    System.out.println("A");
}
else if (gpa == 3)
{
   System.out.println("B");
}
else if (gpa == 2)
{
    System.out.println("C");
}
```
James Tam

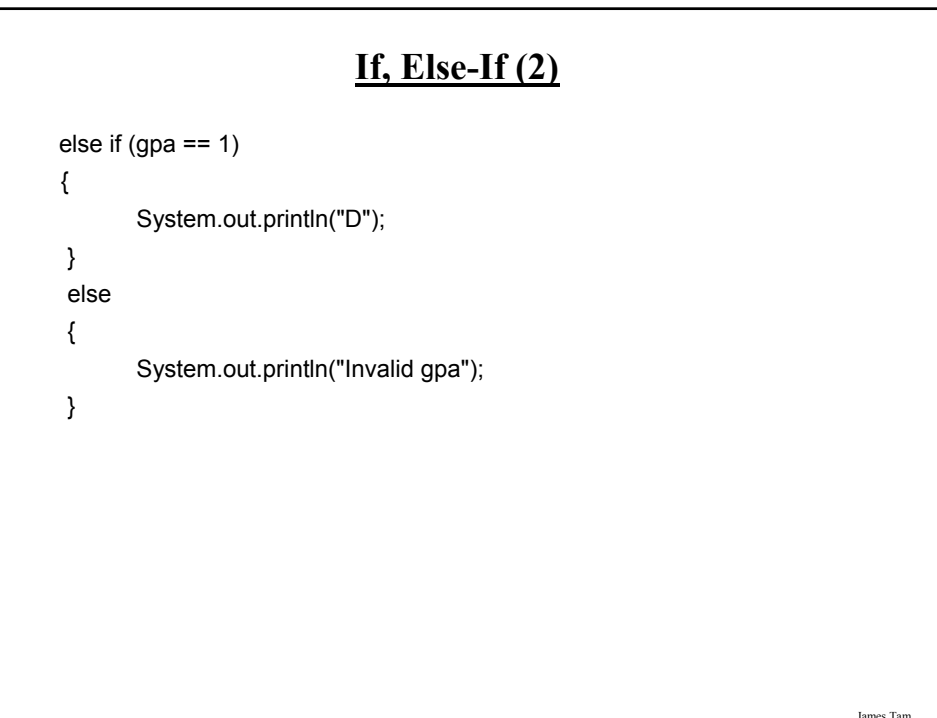

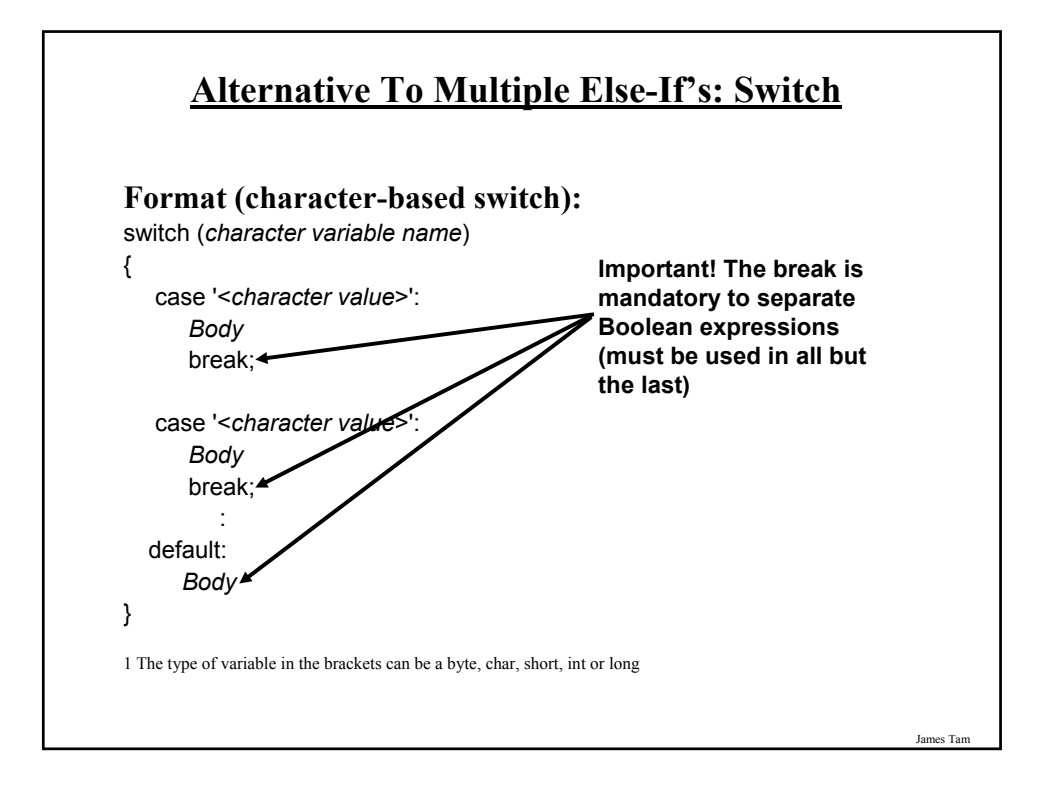

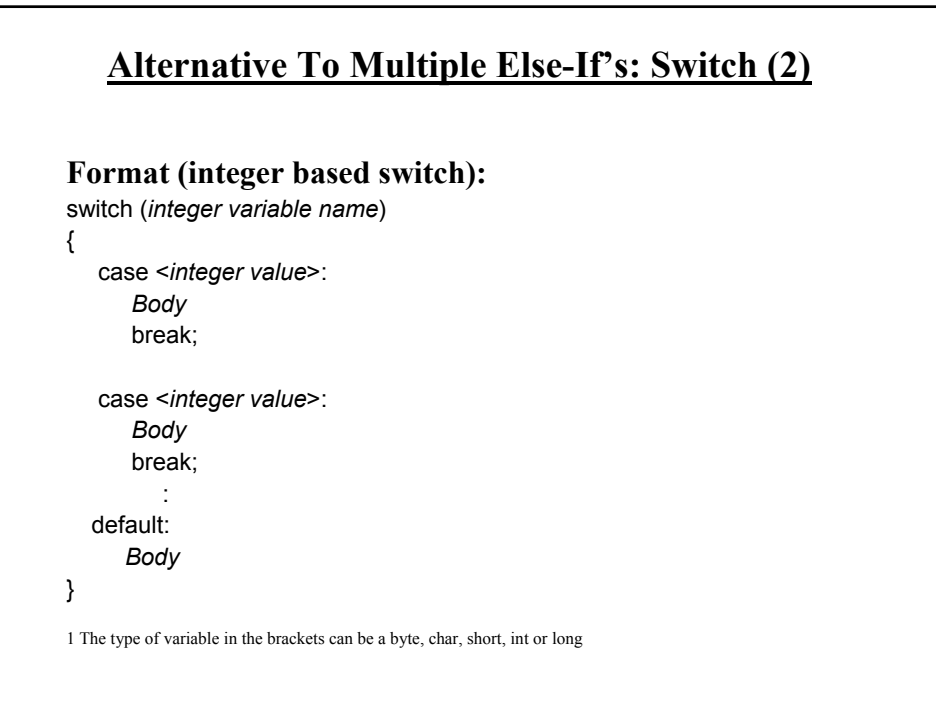

#### **Switch: When To Use/When Not To Use**

•Benefit (when to use):

- It may produce simpler code than using an if-elseif (e.g., if there are multiple compound conditions)

James Tam

# **Switch: When To Use/When Not To Use (2)**

•Name of the online example: SwitchExample.java

import java.util.Scanner;

public class SwitchExample { public static void main (String [] args) { final int  $FIRST = 0$ ; String line; char letter; int gpa; Scanner in = new Scanner (System.in); System.out.print("Enter letter grade: ");

#### **Switch: When To Use/When Not To Use (3)**

```
line = in.nextLine ();
letter = line.charAt(FIRST);
switch (letter)
{
 case 'A':
 case 'a':
   gpa = 4;
   break;
 case 'B':
 case 'b':
   gpa = 3;
   break;
 case 'C':
 case 'c':
   gpa = 2;break;
```
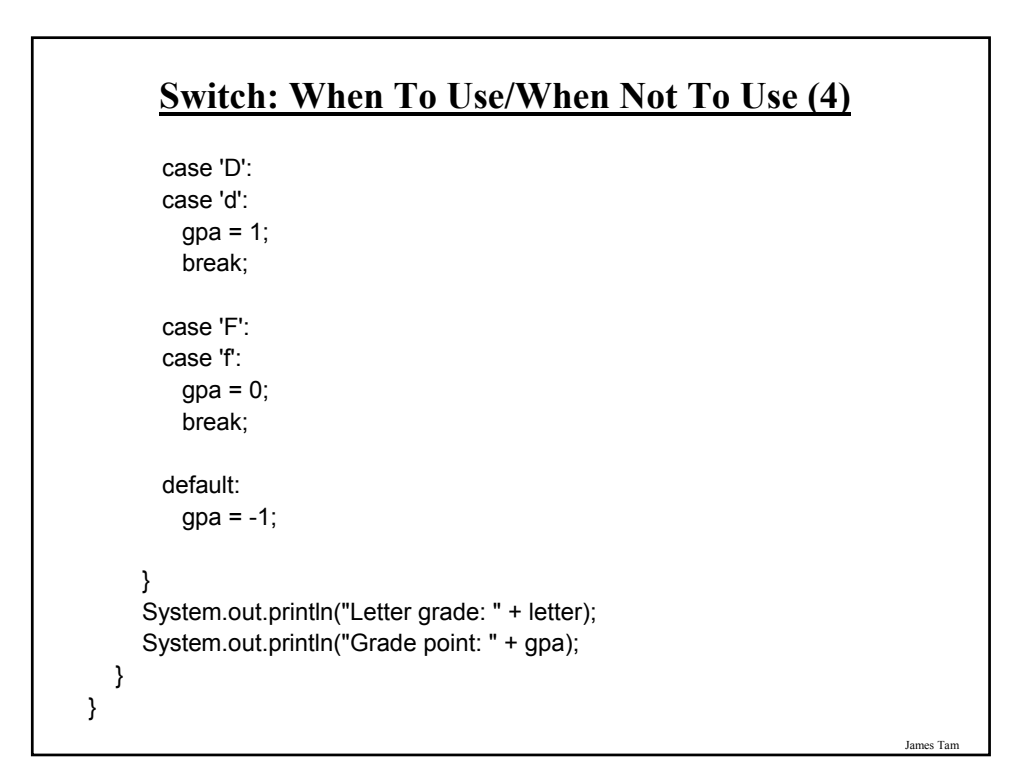

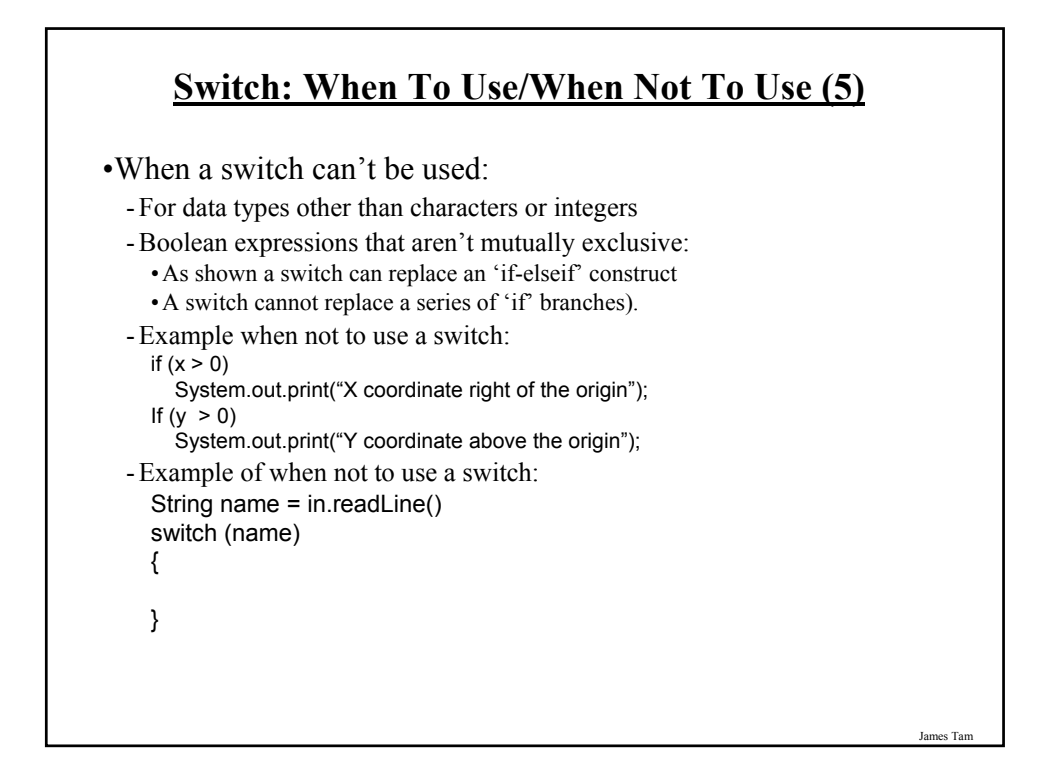

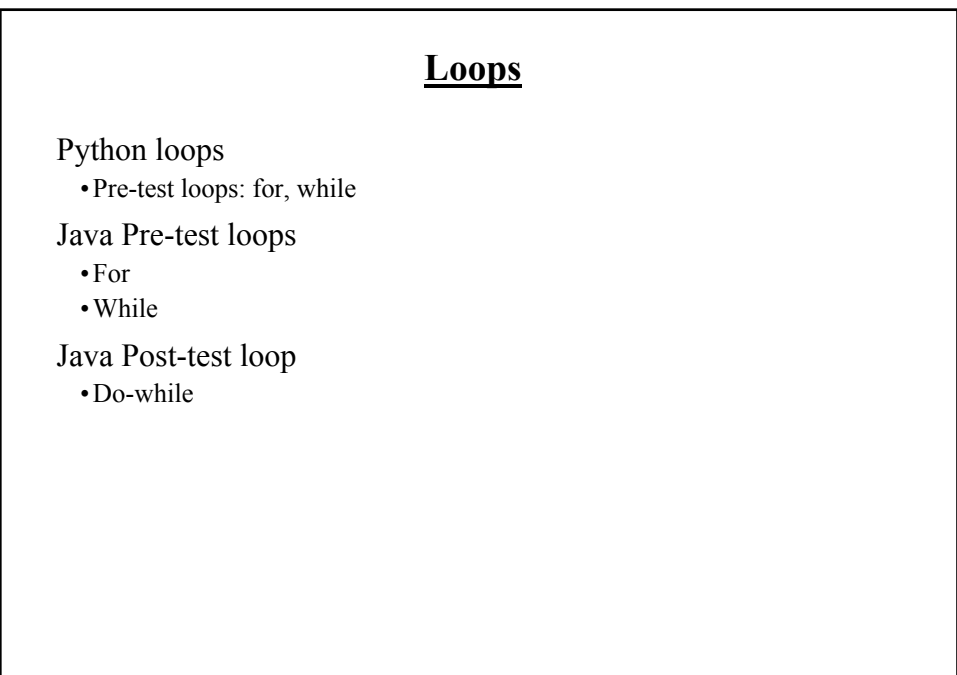

#### **While Loops**

```
Format:
   while (Boolean expression)
      Body
Example:
    int i = 1;
    while (i <= 1000000)
    {
        System.out.println("How much do I love thee?");
        System.out.println("Let me count the ways: ", + i);
        i = i + 1;}
```
#### **For Loops**

#### **Format**:

for (*initialization*; *Boolean expression*; *update control*) *Body*

#### **Example**:

```
for (i = 1; i \le 1000000; i++){
    System.out.println("How much do I love thee?");
    System.out.println("Let me count the ways: " + i);
```
}

#### **Post-Test Loop: Do-While**

•Recall: Post-test loops evaluate the Boolean expression after the body of the loop has executed.

- •This means that post test loops will execute one or more times.
- •Pre-test loops generally execute zero or more times.

James Tam

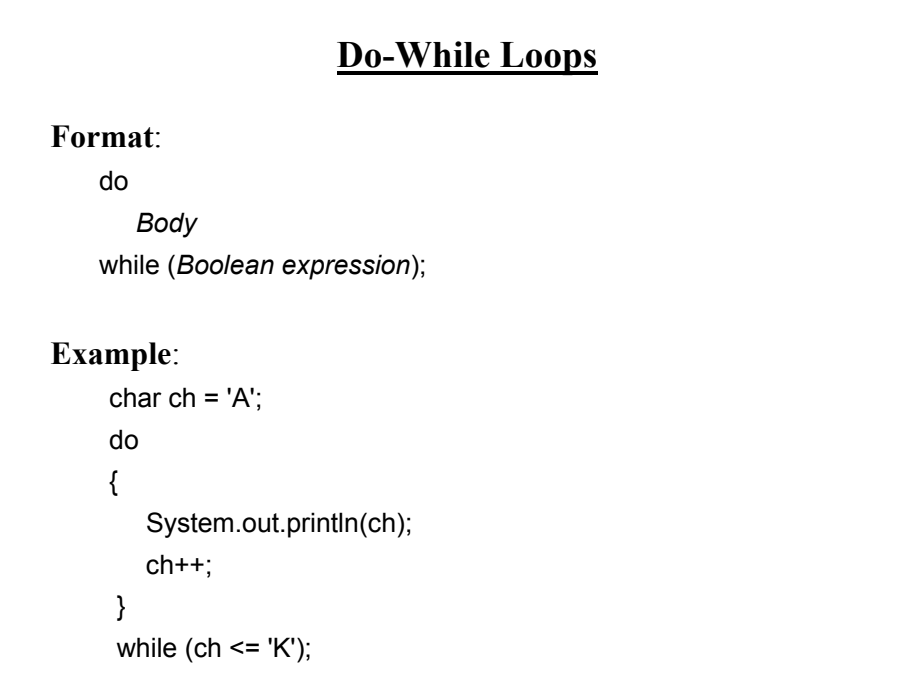

## **Many Pre-Created Classes Have Been Created**

•Rule of thumb: Before writing new program code to implement the features of your program you should check to see if a class has already been written with the features that you need.

•The Java API is Sun Microsystems's collection of pre-built Java classes:

- http://java.sun.com/javase/6/docs/api/

James Tam

#### **After This Section You Should Now Know**

- •How Java was developed and the impact of it's roots on the language
- •The basic structure required in creating a simple Java program as well as how to compile and run programs
- •How to document a Java program
- •How to perform text based input and output in Java
- •The declaration of constants and variables
- •What are the common Java operators and how they work
- •The structure and syntax of decision making and looping constructs